# **3D Rendering**

Connelly Barnes CS 4810: Graphics

Acknowledgment: slides by Jason Lawrence, Misha Kazhdan, Allison Klein, Tom Funkhouser, Adam Finkelstein and David Dobkin

# **Rendering**

• Generate an image from geometric primitives

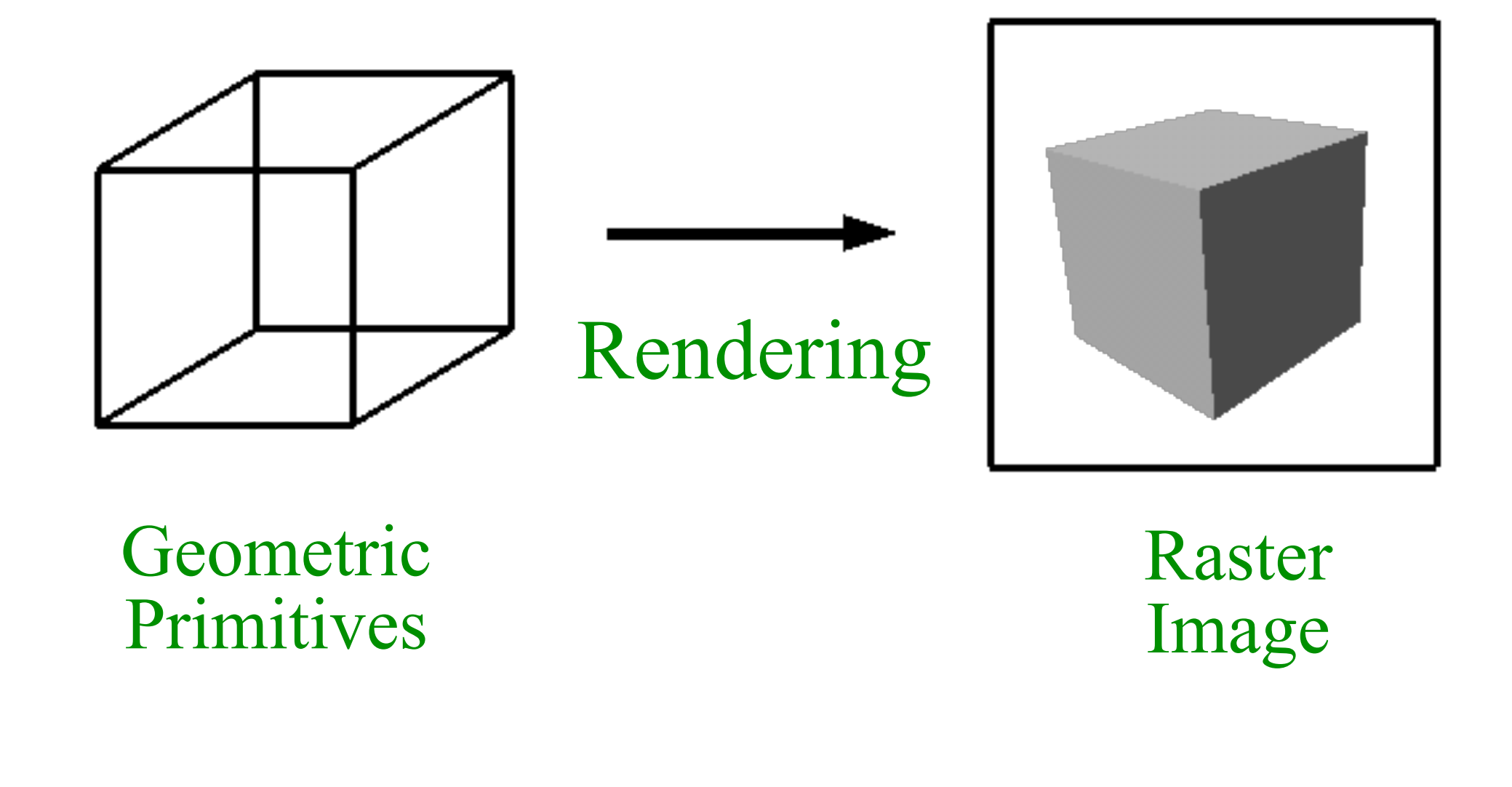

# **Rendering**

• Generate an image from geometric primitives

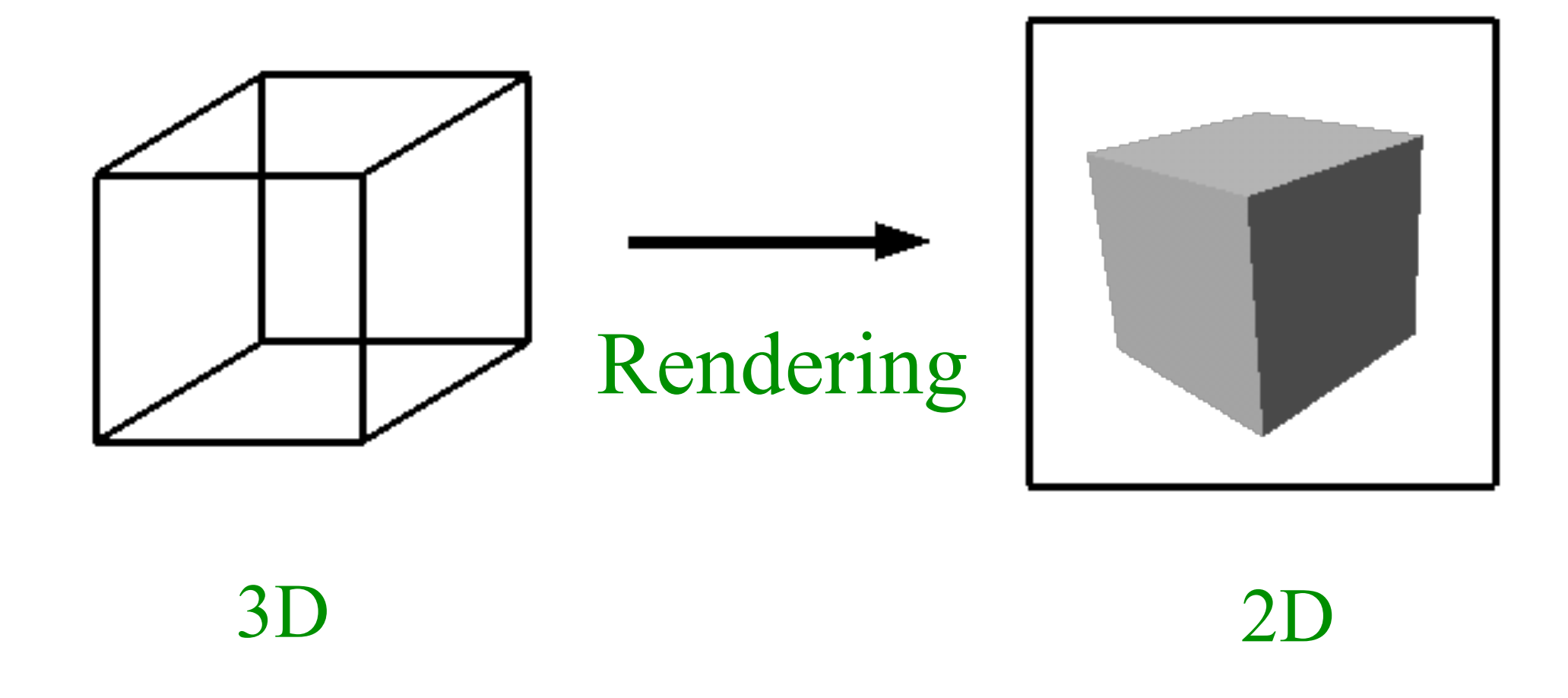

# **3D Rendering Example**

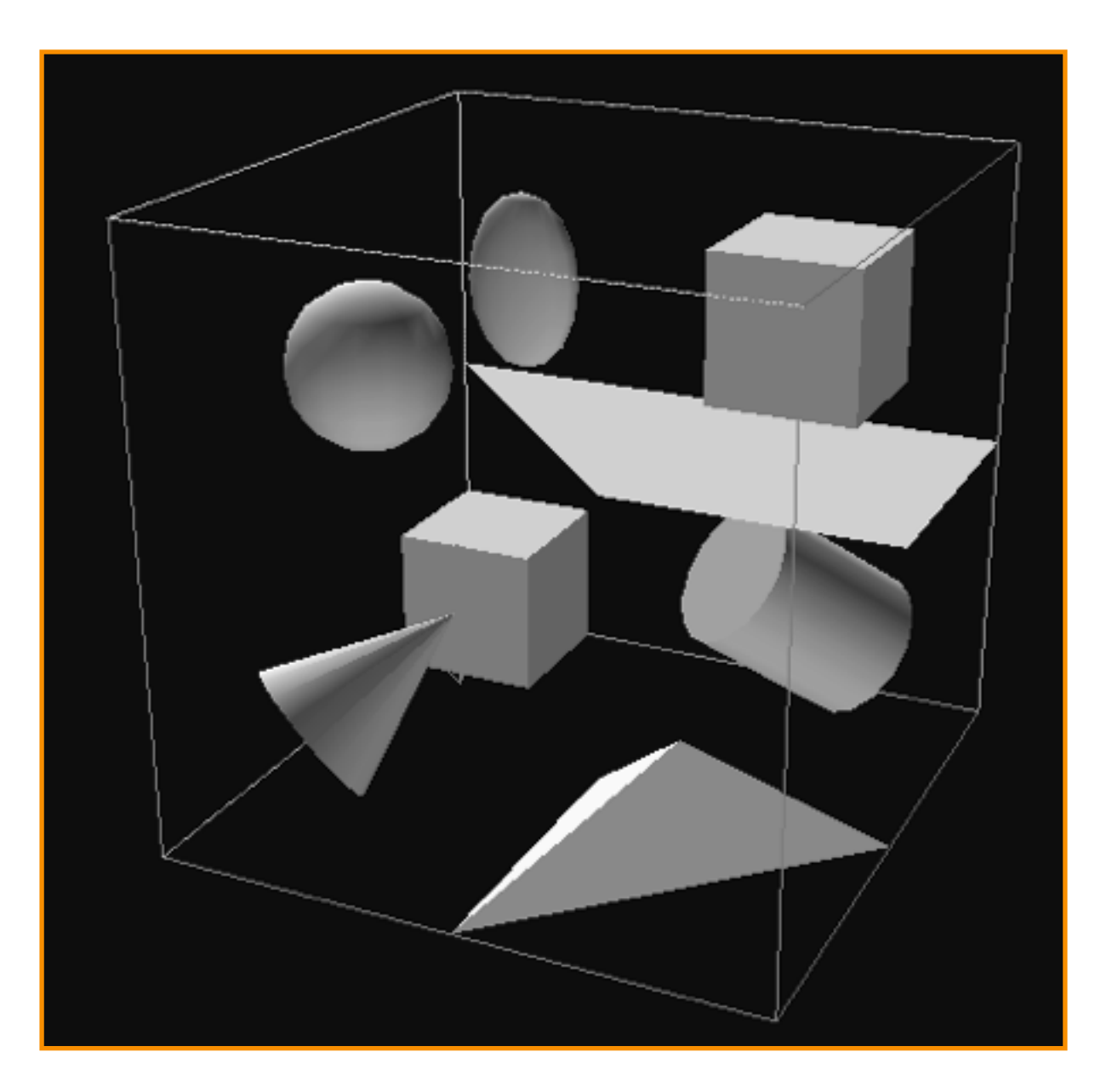

What issues must be addressed by a 3D rendering system?

# **Overview**

- 3D scene representation
- 3D viewer representation
- Visible surface determination
- Lighting simulation

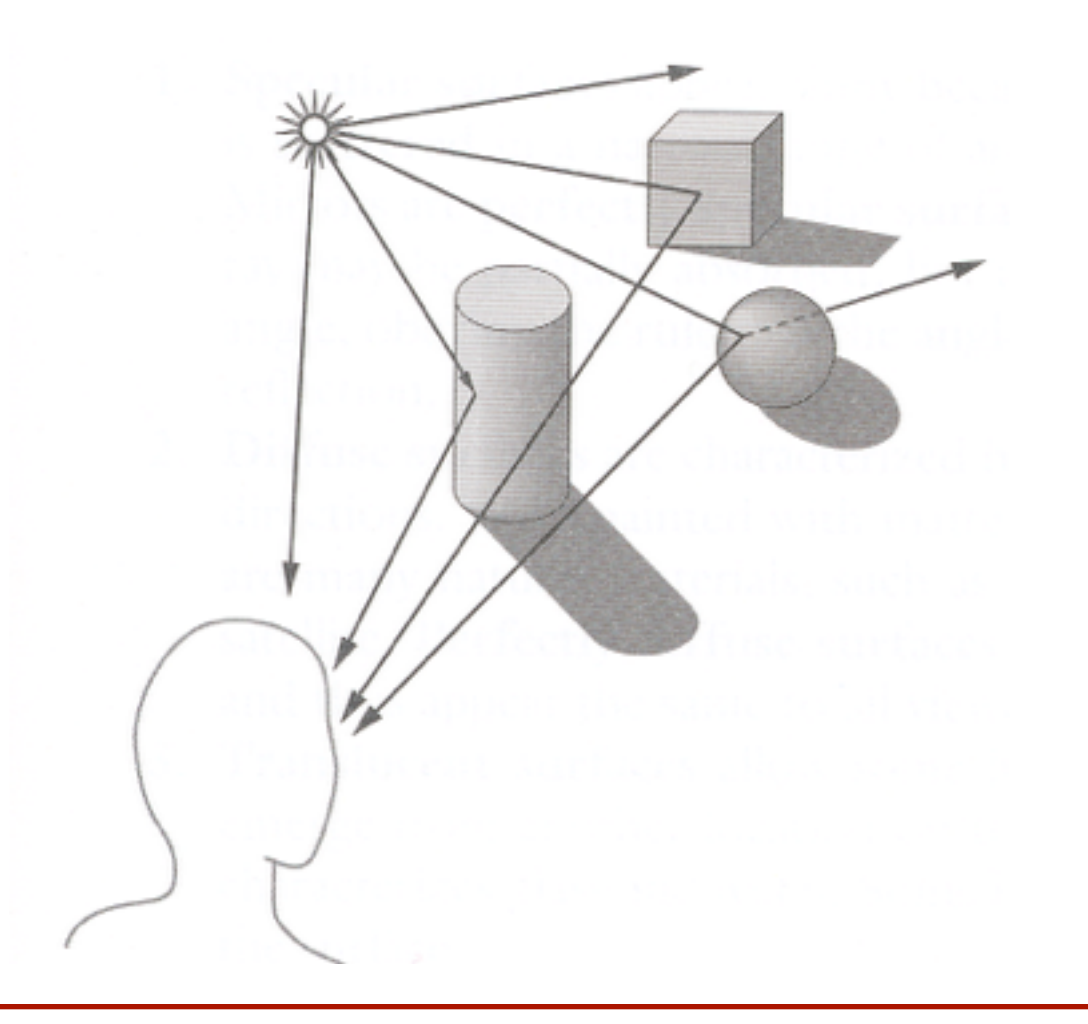

# **Overview**

- 3D scene representation
- 3D viewer representation
- Visible surface determination
- Lighting simulation

How is the 3D scene described in a computer?

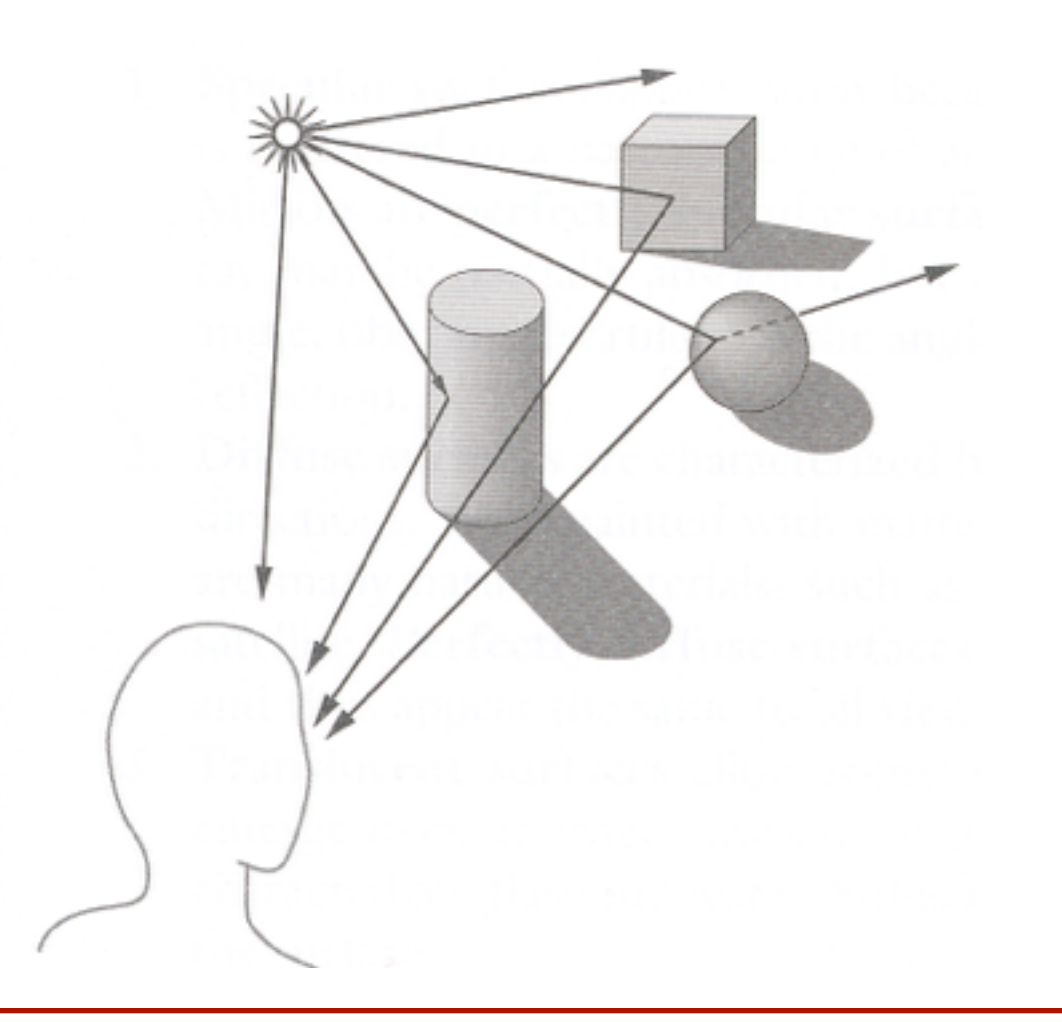

# **3D Scene Representation**

• Scene is usually approximated by 3D primitives **o**Point **o**Line segment **o**Polygon **o**Polyhedron **o**Curved surface **o**Solid object **o**etc.

# **3D Point**

• Specifies a location

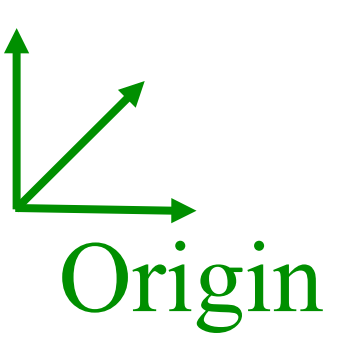

# **3D Point**

• Specifies a location **o**Represented by three coordinates **o**Infinitely small

> typedef struct { Coordinate x; Coordinate y; Coordinate z; Point;

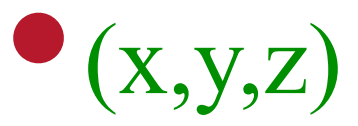

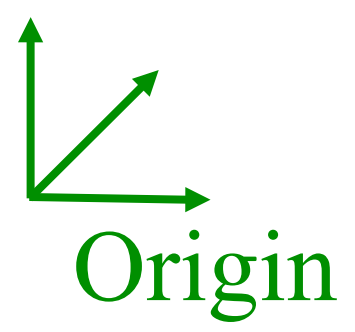

• Specifies a direction and a magnitude

• Specifies a direction and a magnitude **o**Represented by three coordinates **o**Magnitude ||V|| = sqrt(dx dx + dy dy + dz dz) **o**Has no location

(dx,dy,dz)

typedef struct { Coordinate dx; Coordinate dy; Coordinate dz; Vector;

• Specifies a direction and a magnitude **o**Represented by three coordinates **o**Magnitude ||V|| = sqrt(dx dx + dy dy + dz dz) **o**Has no location

typedef struct { Coordinate dx; Coordinate dy; Coordinate dz; Vector;

• Dot product of two 3D vectors  $\mathbf{O}V_1\cdot V_2 = dx_1dx_2 + dy_1dy_2 + dz_1dz_2$  $\mathbf{O}V_1 \cdot V_2 = \mathbf{IV}_1 \mathbf{II} \mathbf{II} \mathbf{V}_2 \mathbf{II} \cos(\Theta)$ 

 $(dx_1, dy_1, dz_1)$  $\Theta$  /  $\left(dx_2, dy_2, dz_2\right)$ 

- What is...?
- $V_1 \cdot V_1 = ?$

- What is…?
- $V_1 \cdot V_1 = dx dx + dy dy + dz dz$

- What is…?
- $V_1 \cdot V_1 = (Magnitude)^2$

- $V_1 \cdot V_1 = (Magnitude)^2$
- Now, let  $V_1$  and  $V_2$  both be unit-length vectors.
- What is…?
- $V_1 \cdot V_1 =$

- $V_1 \cdot V_1 = (Magnitude)^2$
- Now, let  $V_1$  and  $V_2$  both be unit-length vectors.
- What is…?
- $V_1 \cdot V_1 = I|V_1|$  ||  $V_1$  ||  $\cos(\Theta)$

- $V_1 \cdot V_1 = (Magnitude)^2$
- Now, let  $V_1$  and  $V_2$  both be unit-length vectors.
- What is…?
- $V_1 \cdot V_1 = I\vert V_1 \vert I\vert V_1 \vert I \cos(\Theta) = \cos(\Theta)$

- $V_1 \cdot V_1 = (Magnitude)^2$
- Now, let  $V_1$  and  $V_2$  both be unit-length vectors.
- What is…?
- $V_1 \cdot V_1 = \text{IV}_1 \text{II} \text{II} \text{V}_1 \text{II} \cos(\Theta) = \cos(\Theta) = \cos(0)$

- $V_1 \cdot V_1 = (Magnitude)^2$
- Now, let  $V_1$  and  $V_2$  both be unit-length vectors.
- What is…?
- $V_1 \cdot V_1 = 1$

- $V_1 \cdot V_1 = (Magnitude)^2$
- Now, let  $V_1$  and  $V_2$  both be unit-length vectors.
- What is…?
- $V_1 \cdot V_1 = 1$
- $\bullet$  V<sub>1</sub>  $\cdot$  V<sub>2</sub> =

- $V_1 \cdot V_1 = (Magnitude)^2$
- Now, let  $V_1$  and  $V_2$  both be unit-length vectors.
- What is…?
- $V_1 \cdot V_1 = 1$
- $V_1 \cdot V_2 = I|V_1|$  ||  $V_2$  ||  $cos(\Theta)$

- $V_1 \cdot V_1 = (Magnitude)^2$
- Now, let  $V_1$  and  $V_2$  both be unit-length vectors.
- What is…?
- $V_1 \cdot V_1 = 1$
- $V_1 \cdot V_2 = I\|V_1\| \cdot V_2$  ||  $\cos(\Theta) = \cos(\Theta)$

- $V_1 \cdot V_1 = (Magnitude)^2$
- Now, let  $V_1$  and  $V_2$  both be unit-length vectors.
- What is…?
- $V_1 \cdot V_1 = 1$
- $V_1 \cdot V_2 = \cos(\Theta) = (adjacent / hyp)$

 $(dx_1, dy_1, dz_1)$  $\Theta$  (dx<sub>2</sub>,dy<sub>2</sub>,dz<sub>2</sub>)

- $V_1 \cdot V_1 = (Magnitude)^2$
- Now, let  $V_1$  and  $V_2$  both be unit-length vectors.
- What is…?
- $V_1 \cdot V_1 = 1$
- $V_1 \cdot V_2$  = (adjacent / 1)

 $(dx_1, dy_1, dz_1)$  $\Theta$  (dx<sub>2</sub>,dy<sub>2</sub>,dz<sub>2</sub>)

- $V_1 \cdot V_1 = (Magnitude)^2$
- Now, let  $V_1$  and  $V_2$  both be unit-length vectors.
- What is…?
- $V_1 \cdot V_1 = 1$
- $V_1 \cdot V_2$  = length of  $V_1$  projected onto  $V_2$  (or vice-versa)

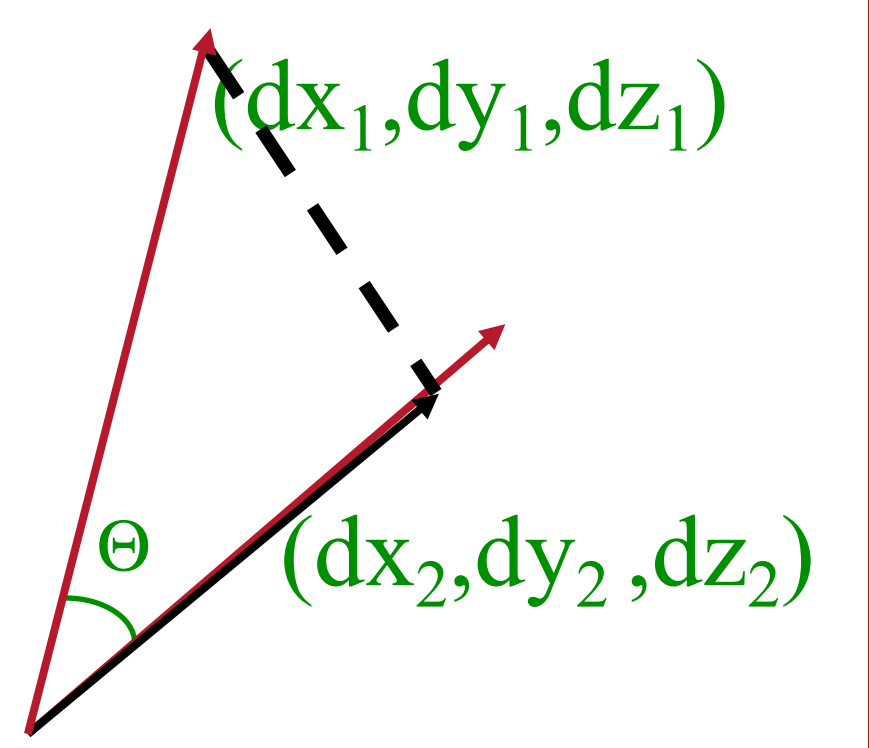

• Specifies a direction and a magnitude **o**Represented by three coordinates **o**Magnitude ||V|| = sqrt(dx dx + dy dy + dz dz) **o**Has no location

typedef struct { Coordinate dx; Coordinate dy; Coordinate dz; Vector;

• Cross product of two 3D vectors  $\mathbf{O}V_1\times V_2$  = Vector normal to plane V<sub>1</sub>, V<sub>2</sub> **o** $|V_1 \times V_2|| = ||V_1|| ||V_2|| \sin(\Theta)$ 

 $(dx_1, dy_1, dz_1)$  $\Theta$  (dx<sub>2</sub>,dy<sub>2</sub>,dz<sub>2</sub>)

### **Linear Algebra: More Review**

- Let  $C = A \times B$ :  $\mathbf{O}Cx = AyBz - AzBy$ **o**Cy = AzBx - AxBz  $\mathbf{O}CZ = AXBy - AyBx$
- $A \times B = -B \times A$  (remember "right-hand" rule)
- We can do similar derivations to show: **o**V<sub>1</sub>×V<sub>2</sub>=  $\text{IV}_1$  II II V<sub>2</sub> II sin(Θ)*n*, where *n* is unit vector normal to  $V_1$  and  $V_2$ **o**ll  $V_1 \times V_1$   $II = 0$ **o**ll  $V_1 \times (-V_1)$   $|| = 0$
- http://physics.syr.edu/courses/java-suite/crosspro.html

# **3D Line Segment**

• Linear path between two points

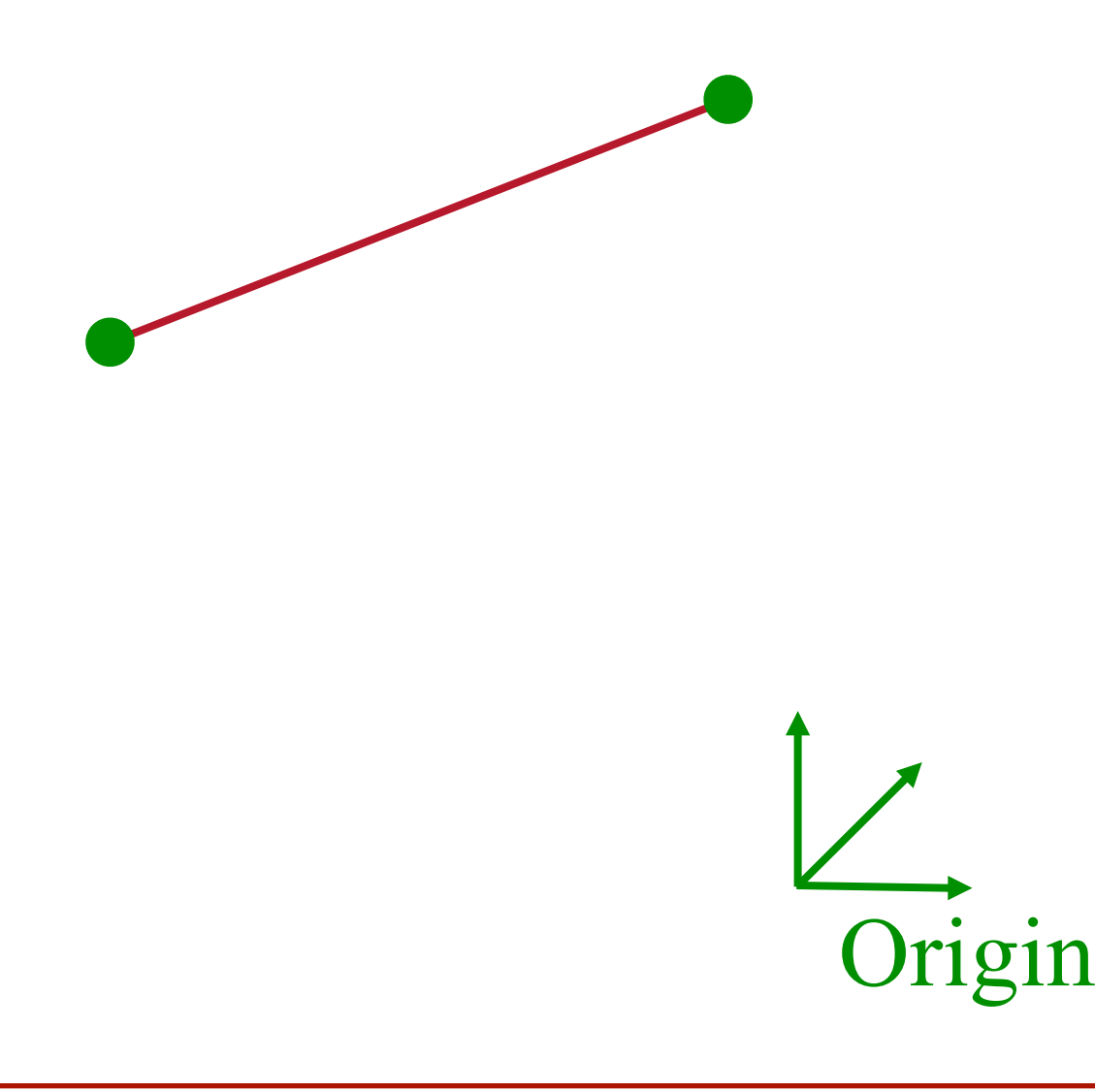

# **3D Line Segment**

#### • Use a linear combination of two points **o**Parametric representation:

 $\overline{P}_1$ 

 ${\sf P}_2$ 

Origin

»P = P<sub>1</sub> + t (P<sub>2</sub> - P<sub>1</sub>), (0 ≤ t ≤ 1)

typedef struct { Point P1; Point P2; Segment;

# **3D Ray**

• Line segment with one endpoint at infinity **o**Parametric representation:

 $p = P_1 + t \, V$ ,  $(0 \le t \le \infty)$ 

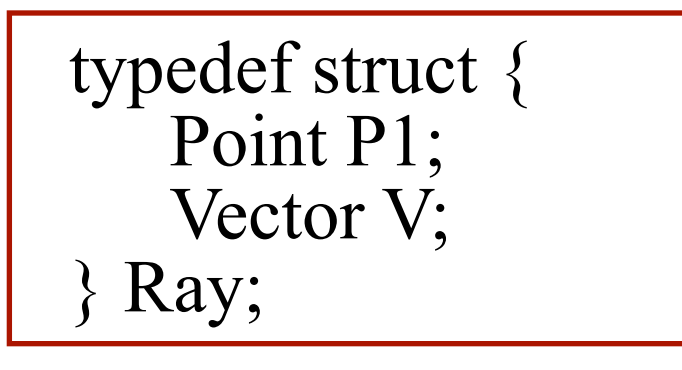

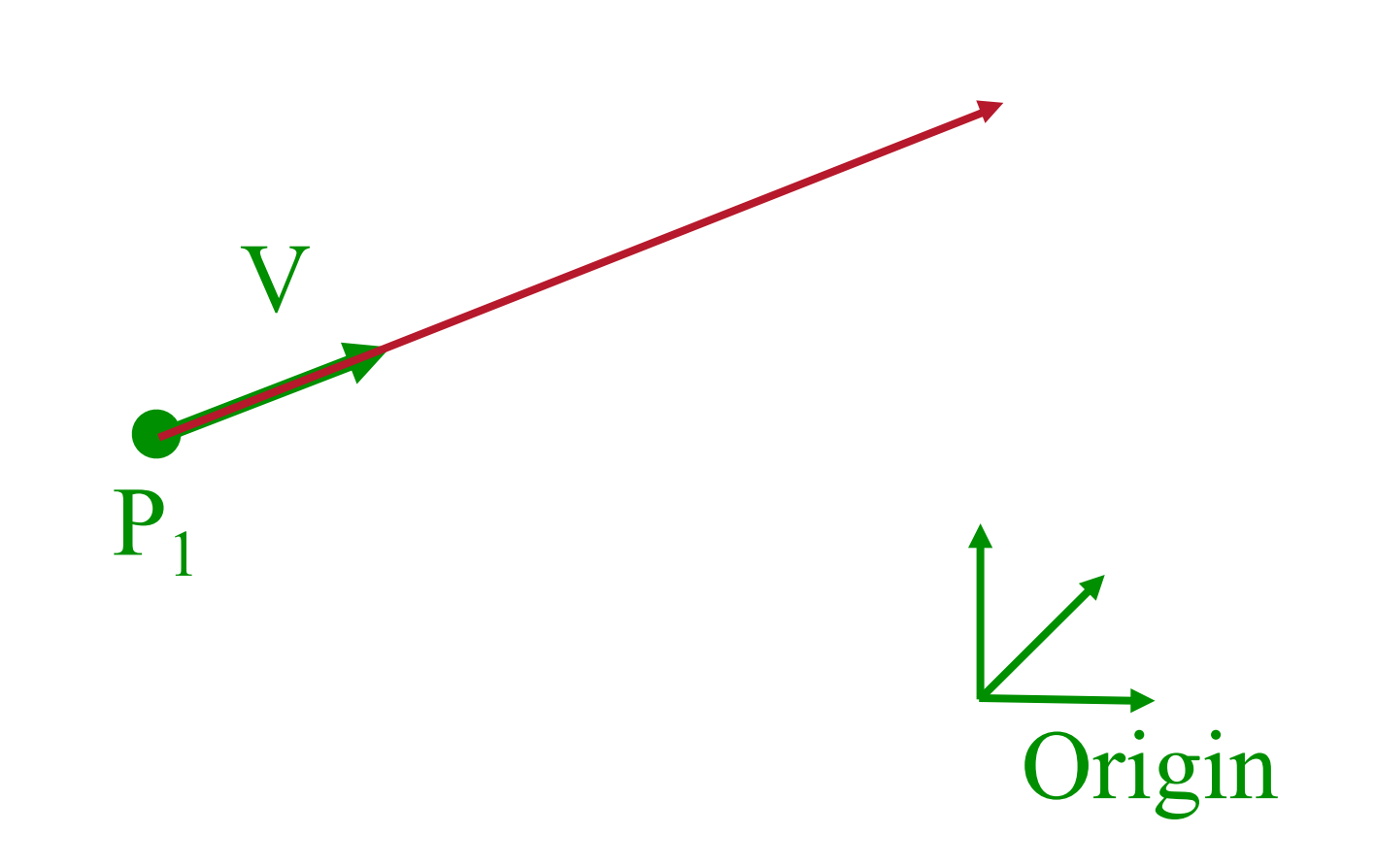

# **3D Line**

• Line segment with both endpoints at infinity **o**Parametric representation:

 $P<sub>1</sub>$ 

V

 $\mathcal{P} = P_1 + t \vee, \quad (-\infty < t < \infty)$ 

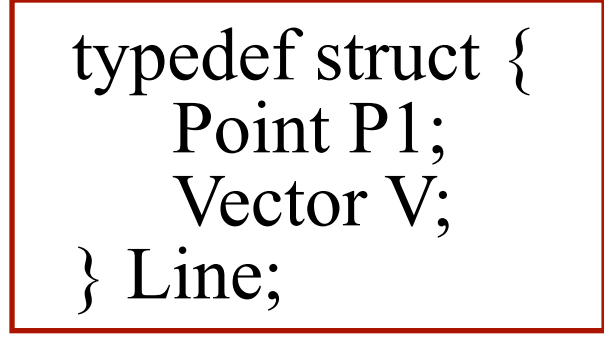

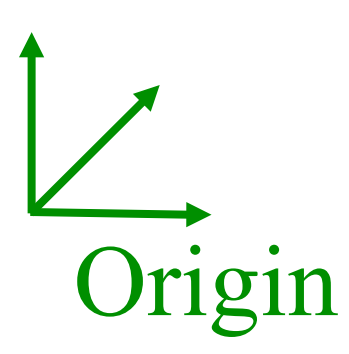

#### **3D Plane**

• A linear combination of three points

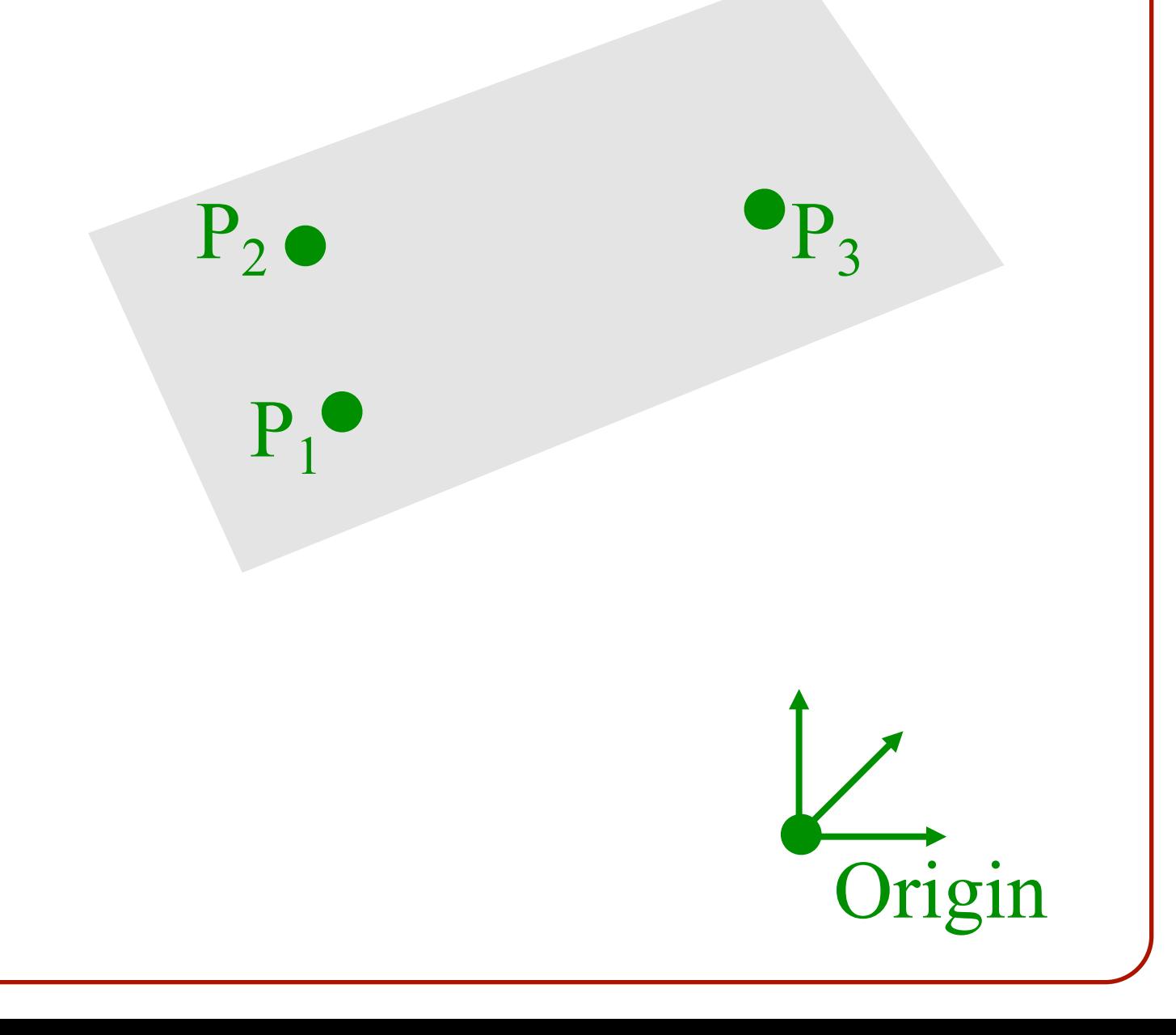

# **3D Plane**

• A linear combination of three points **o**Implicit representation:

 $\rightarrow P \cdot N + d = 0$ , or  $\rightarrow$  ax + by + cz + d = 0

> typedef struct { Vector N; Distance d;  ${}$ } Plane;  $P_1$

**o**N is the plane "normal" »Unit-length vector »Perpendicular to plane

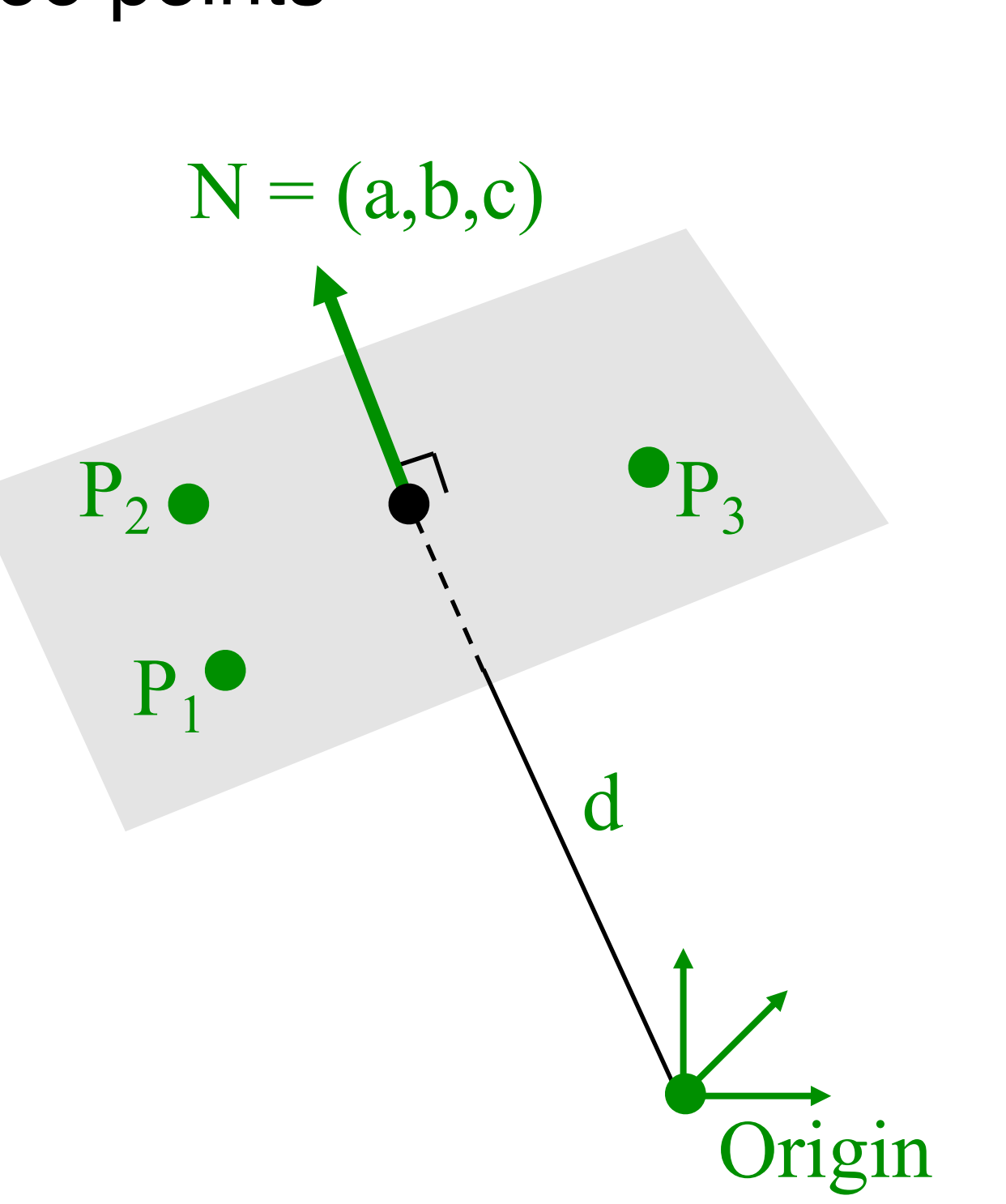

# **3D Polygon**

• Area "inside" a sequence of coplanar points **o**Triangle **o**Quadrilateral **o**Convex **o**Star-shaped **o**Concave **o**Self-intersecting

> typedef struct { Point \*points; int npoints; Polygon;

Points are in counter-clockwise order

**o**Holes (use > 1 polygon struct)

# **3D Sphere**

• All points at distance "r" from point " $(c_x, c_y, c_z)$ " **o**Implicit representation:

$$
\log (x - c_x)^2 + (y - c_y)^2 + (z - c_z)^2 = r^2
$$

**o**Parametric representation:

»x = r cos( $\phi$ ) cos( $\Theta$ ) + c<sub>x</sub> »y = r cos( $\phi$ ) sin( $\Theta$ ) + c<sub>v</sub> »z = r sin( $\phi$ ) +  $C_7$ 

typedef struct { Point center; Distance radius; Sphere;

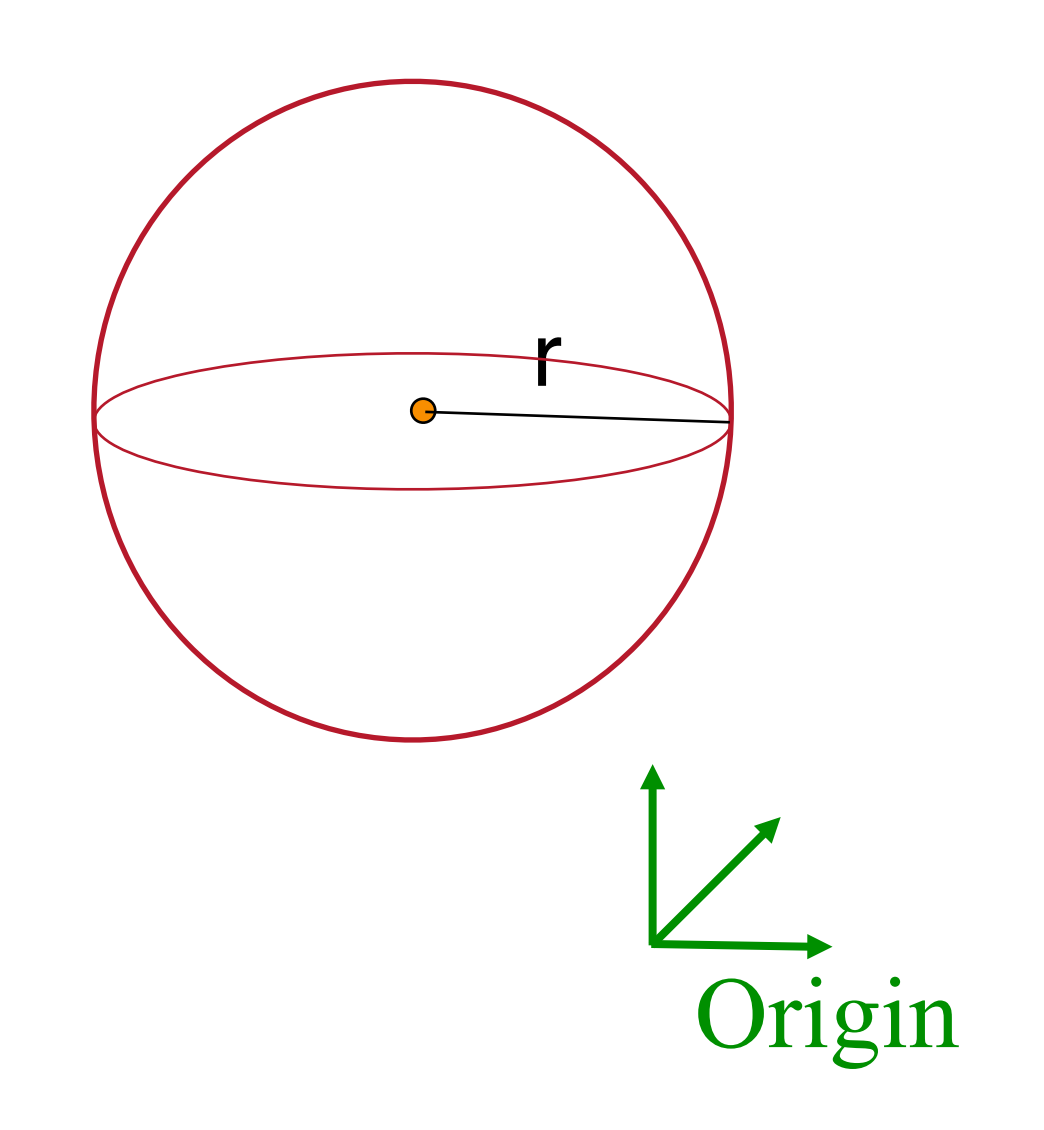

# **Other 3D primitives**

- Cone
- Cylinder
- Ellipsoid
- Box
- Etc.

# **3D Geometric Primitives**

• More detail on 3D modeling later in course

**o**Point **o** Line segment **o**Polygon **o**Polyhedron **o**Curved surface **o**Solid object **o**etc.

# **Overview**

- 3D scene representation
- 3D viewer representation
- Visible surface determination
- Lighting simulation

How is the viewing device described in a computer?

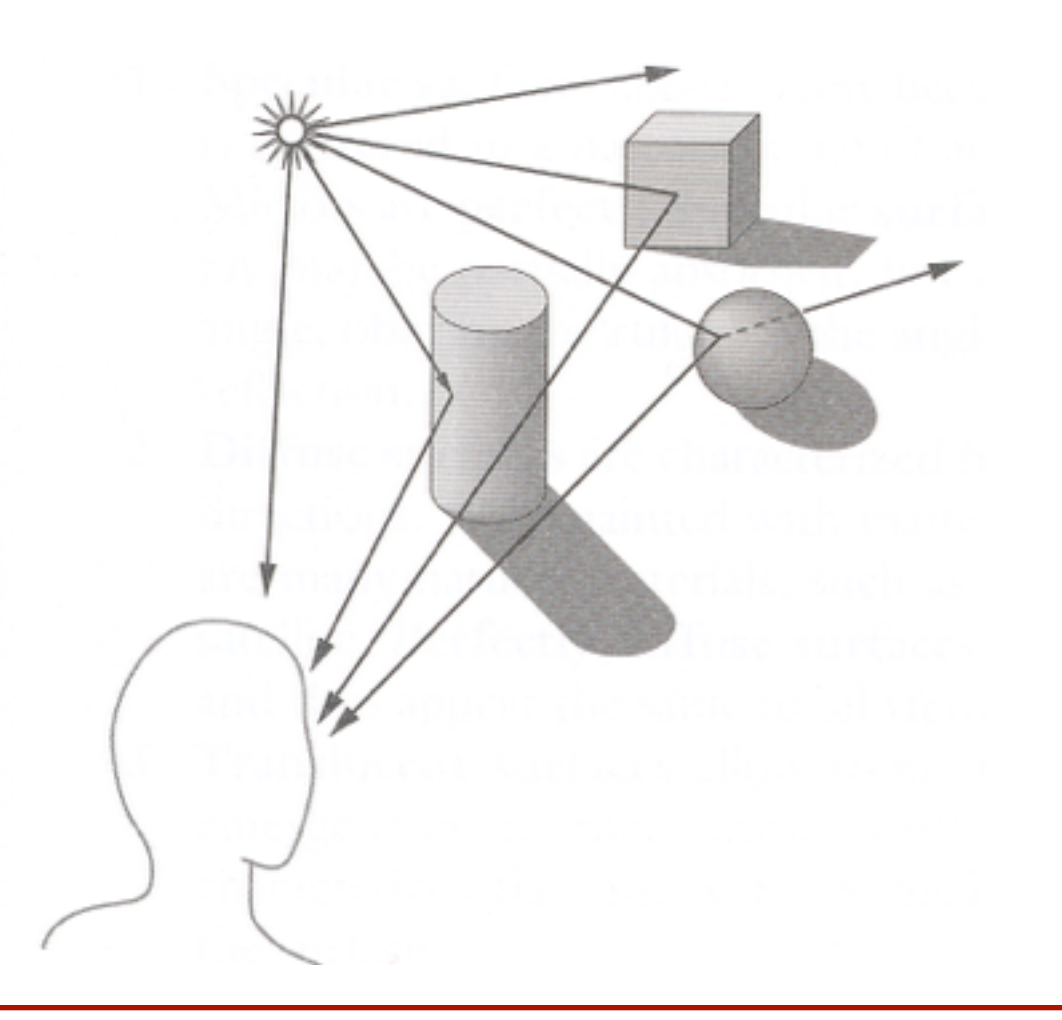

# **Camera Models**

• The most common model is pin-hole camera **o**All captured light rays arrive along paths toward focal point without lens distortion (everything is in focus)

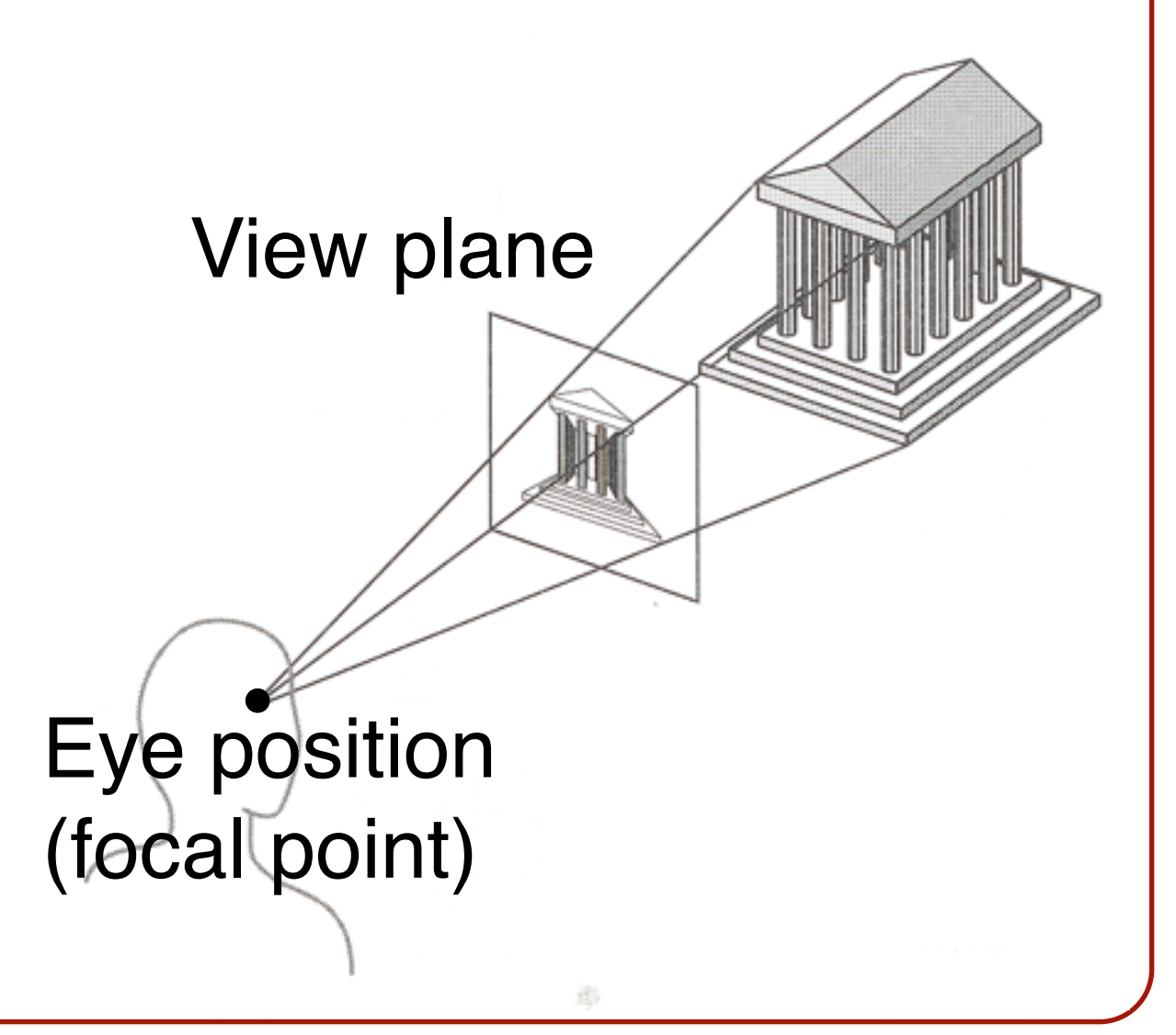

#### **Camera Parameters**

• What are the parameters of a camera?

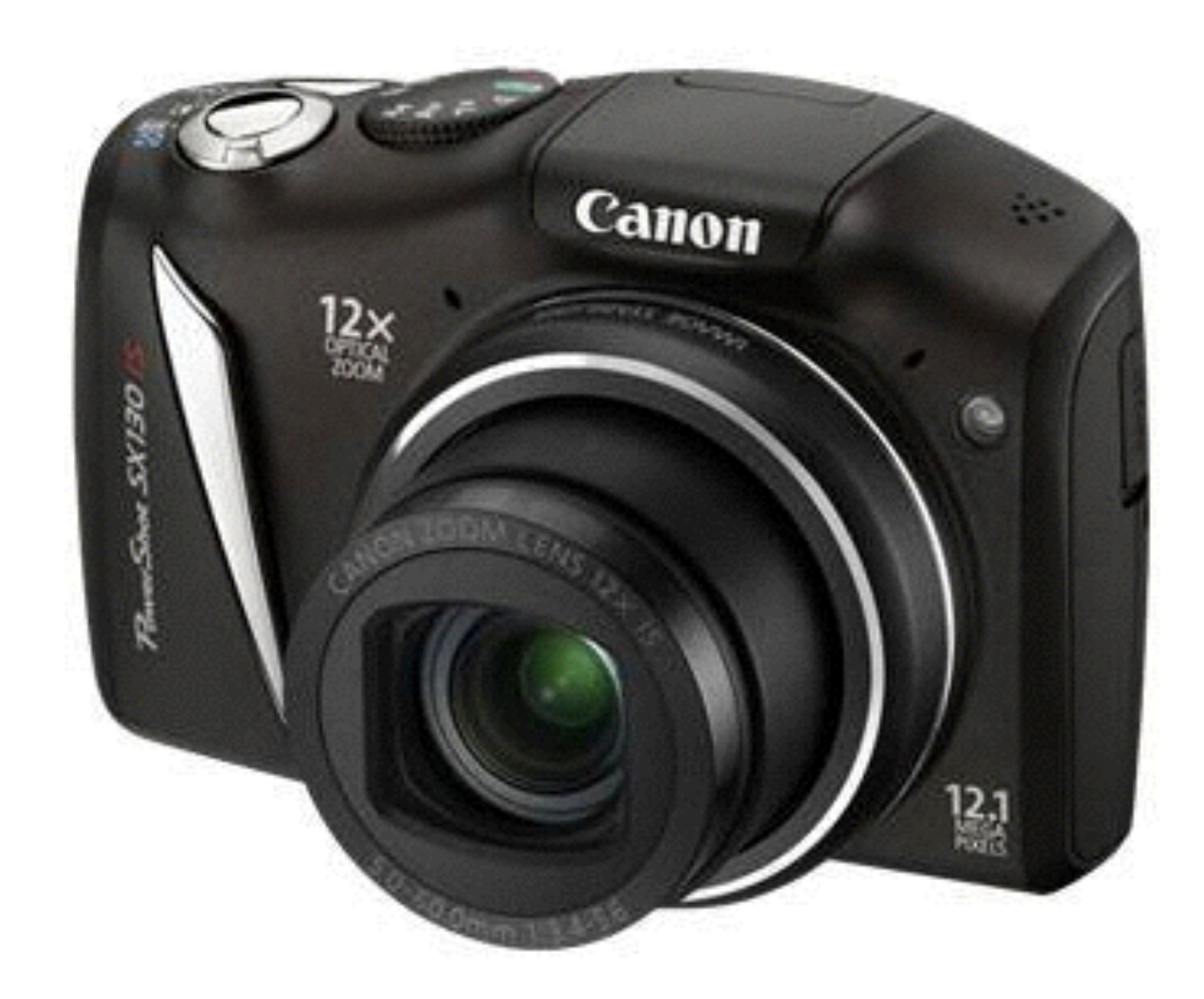

# **Camera Parameters**

- Position **o**Eye position (px, py, pz)
- Orientation **o**View direction (dx, dy, dz) **o**Up direction (ux, uy, uz)
- Aperture **o**Field of view (xfov, yfov)
- Film plane **o**"Look at" point **o**View plane normal right

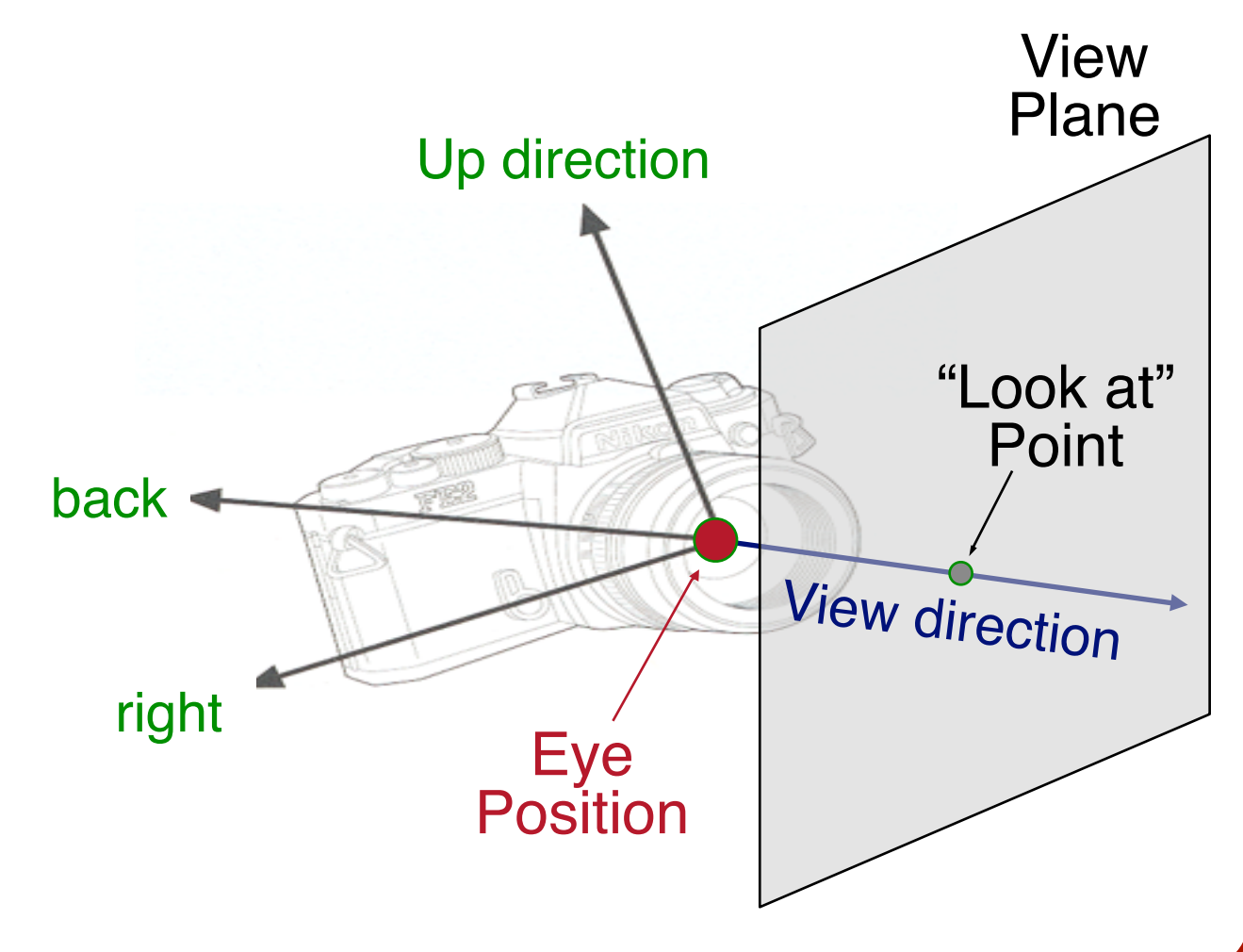

#### **Other Models: Depth of Field**

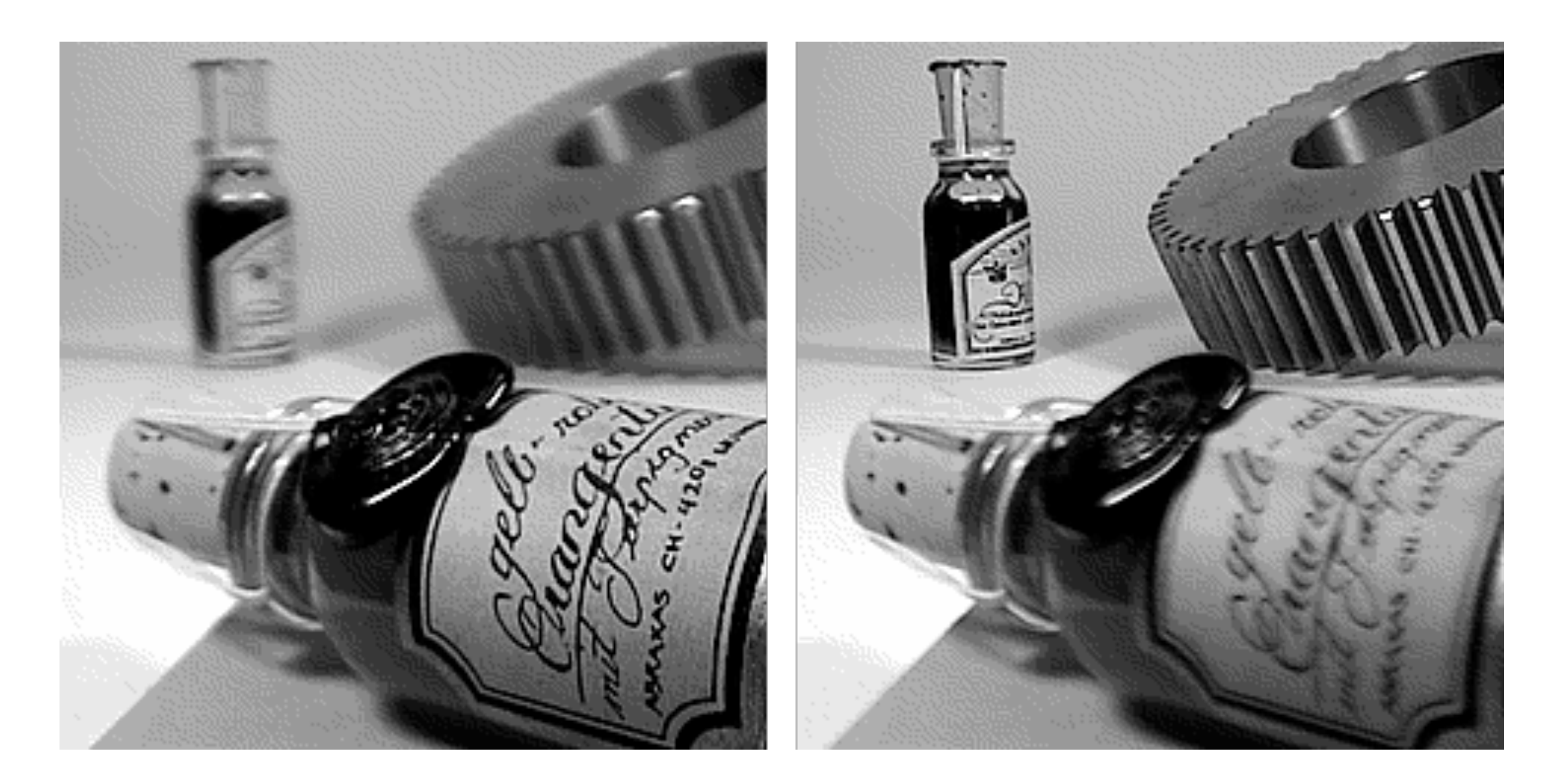

#### Close Focused Distance Focused

P. Haeberli

# **Other Models: Motion Blur**

- Mimics effect of open camera shutter
- Gives perceptual effect of high-speed motion
- Generally involves temporal super-sampling

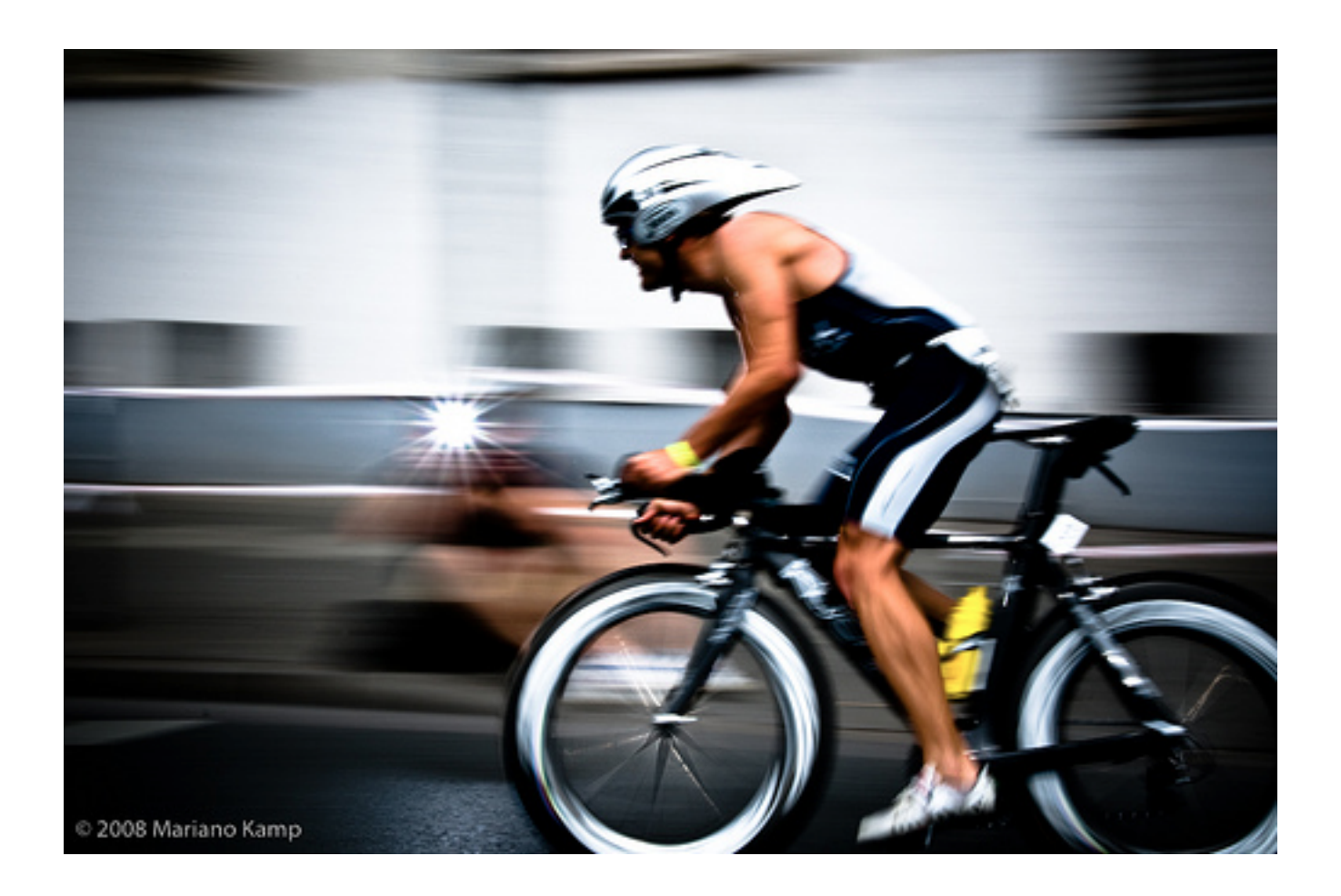

# **Other Models: Lens Distortion**

- Camera lens bends light, especially at edges
- Common types are barrel and pincushion

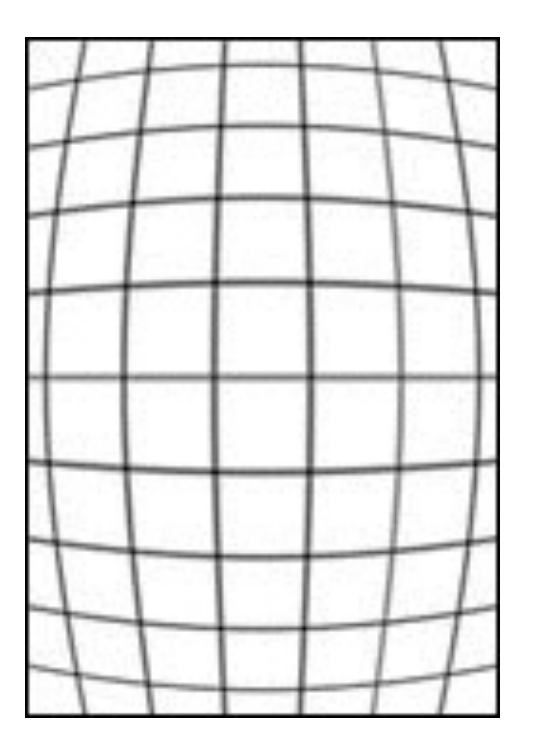

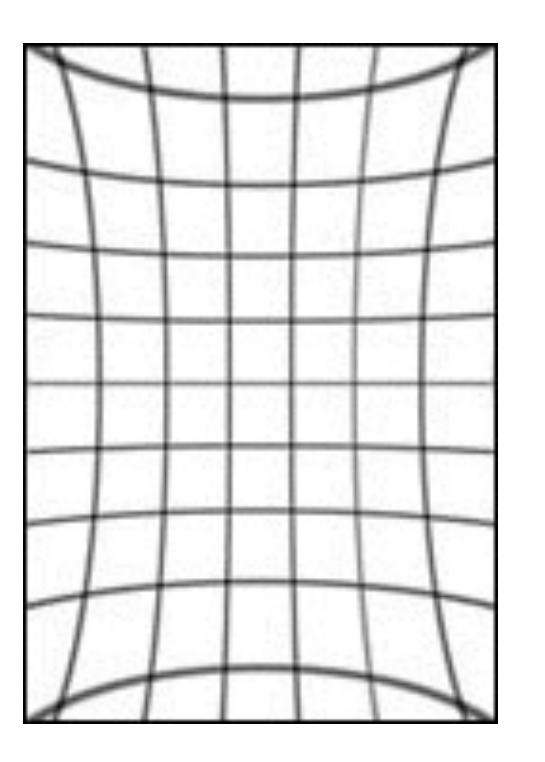

Barrel Distortion Pincushion Distortion

# **Other Models: Lens Distortion**

- Camera lens bends light, especially at edges
- Common types are barrel and pincushion

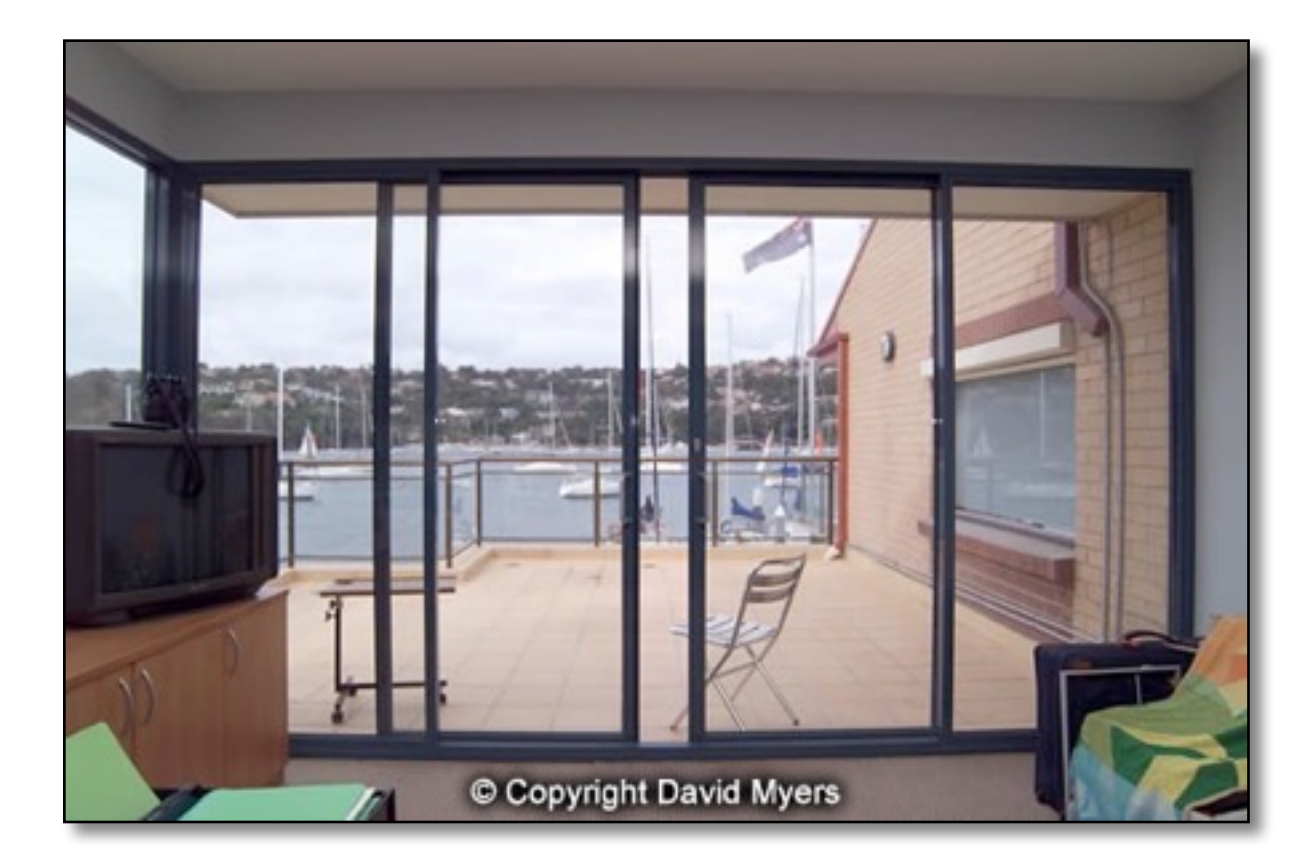

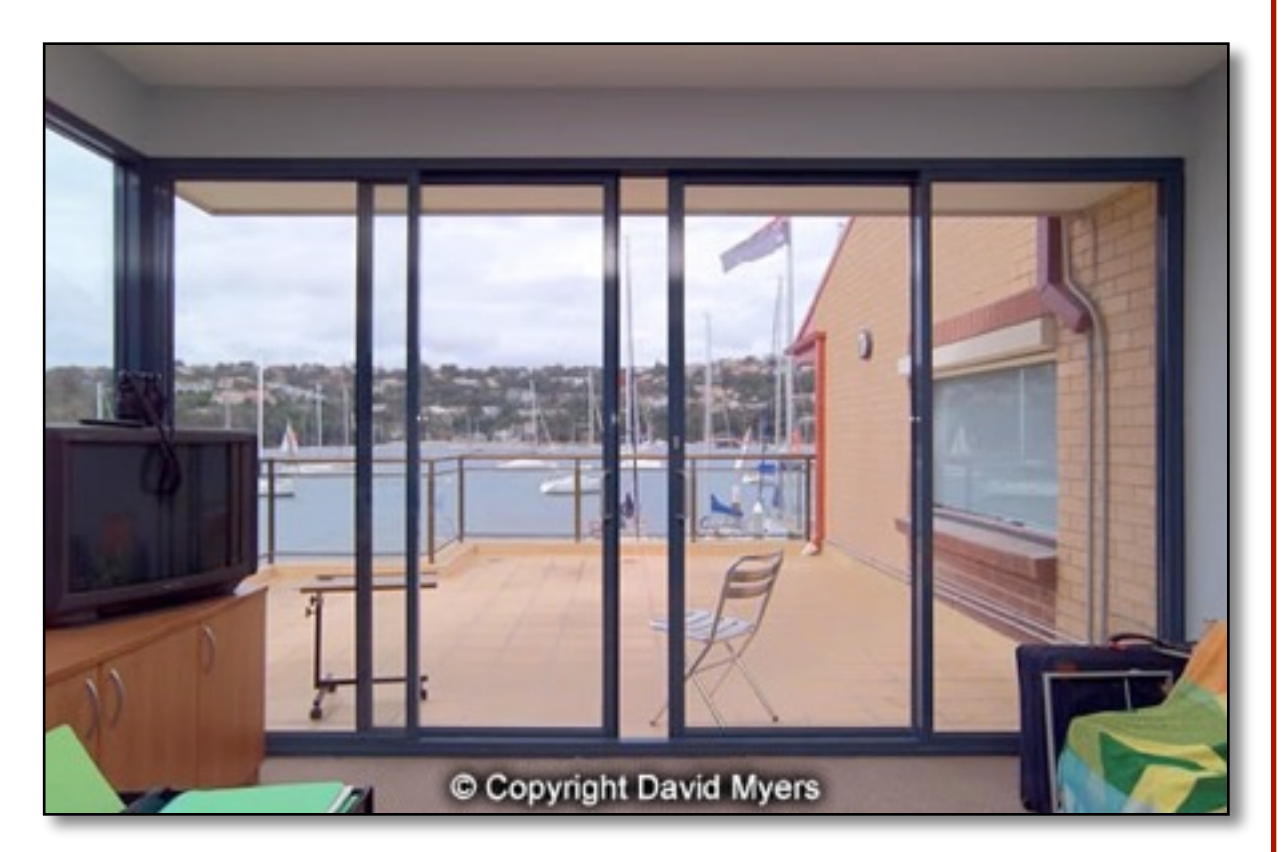

#### Barrel Distortion No Distortion

# **Other Models: Lens Distortion**

Lens flares are another kind of distortion

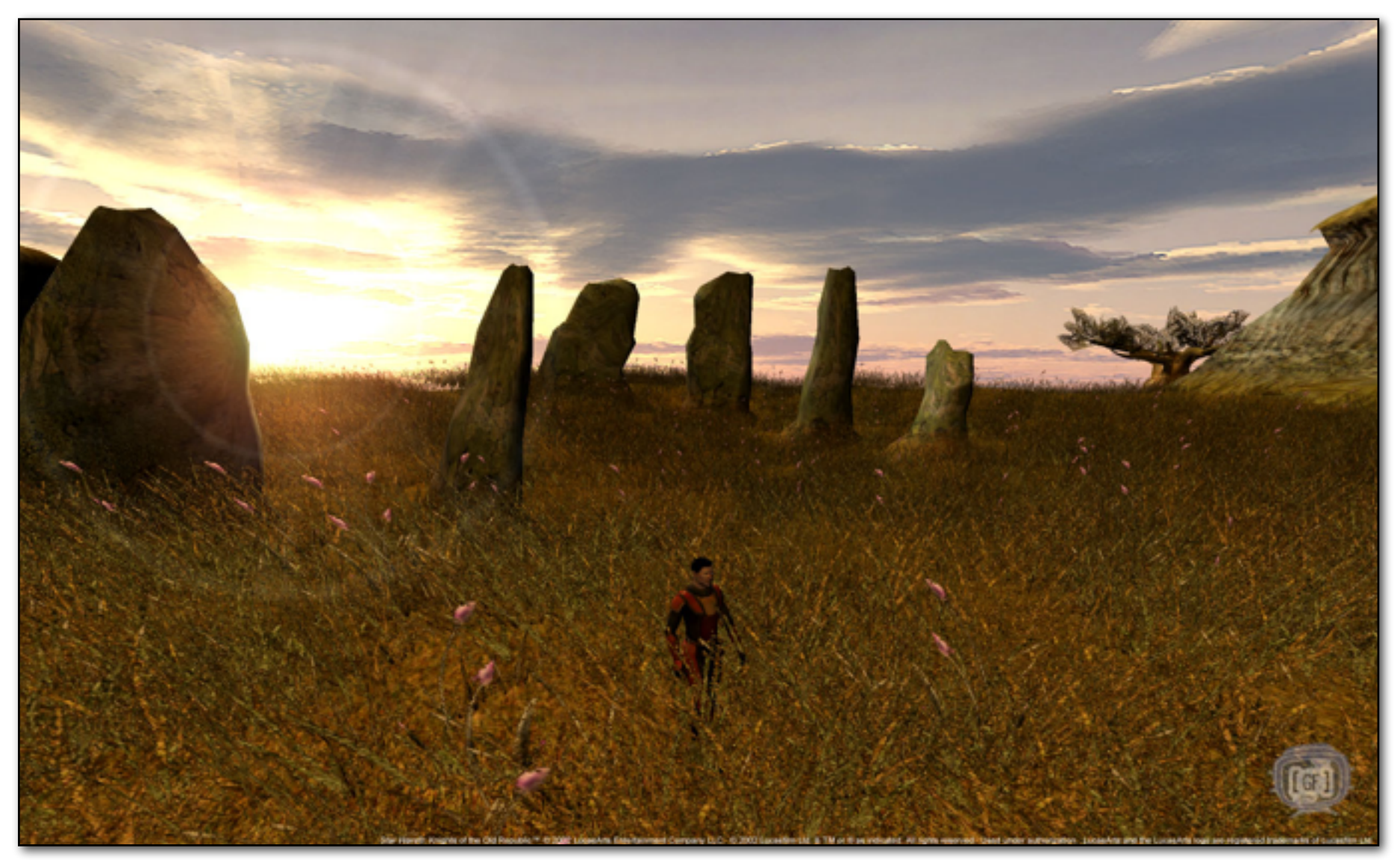

Star Wars: Knights of the Old Republic *(BioWare)*

# **Overview**

- 3D scene representation
- 3D viewer representation
- Visible surface determination
- Lighting simulation

How can the front-most surface be found with an algorithm?

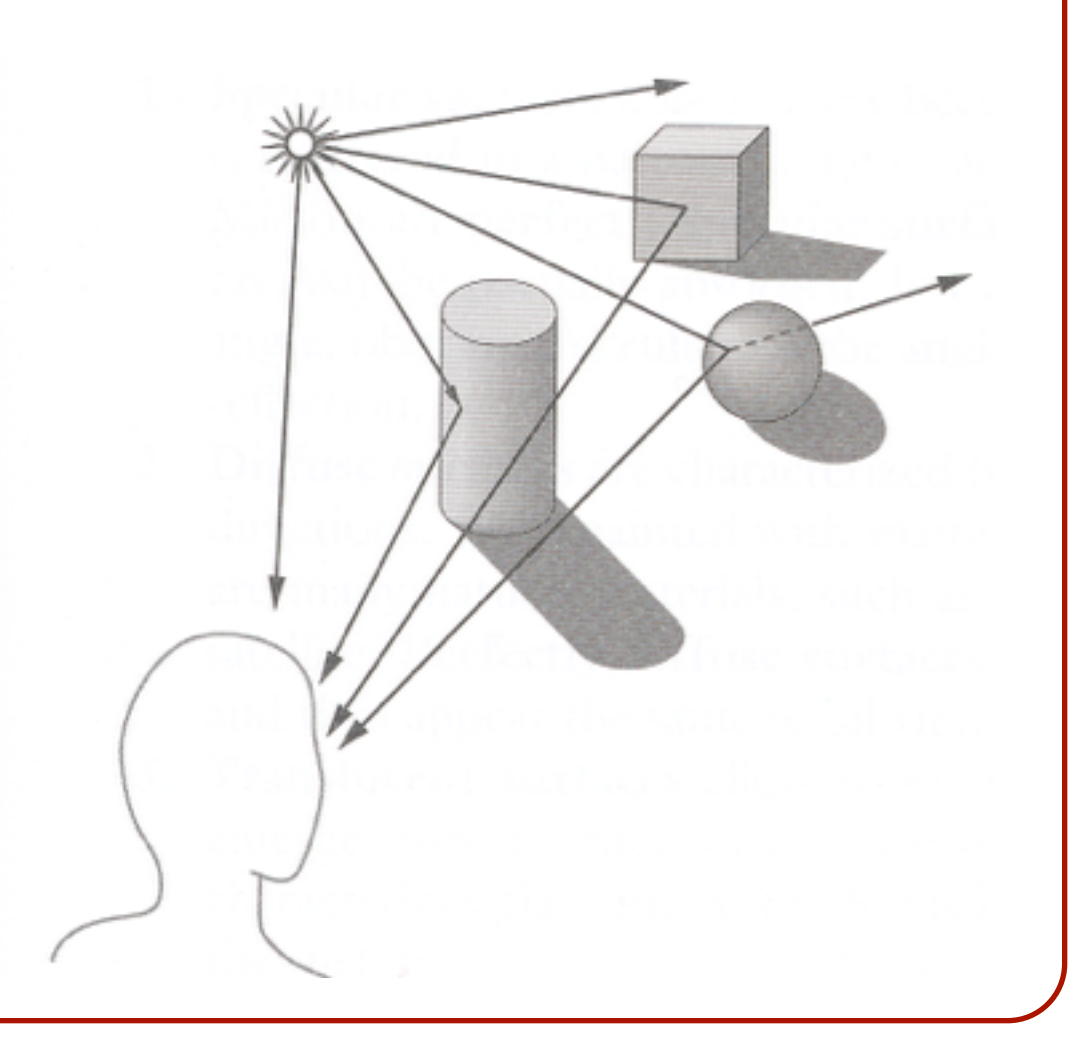

# **Visible Surface Determination**

• The color of each pixel on the view plane depends on the radiance emanating from visible surfaces

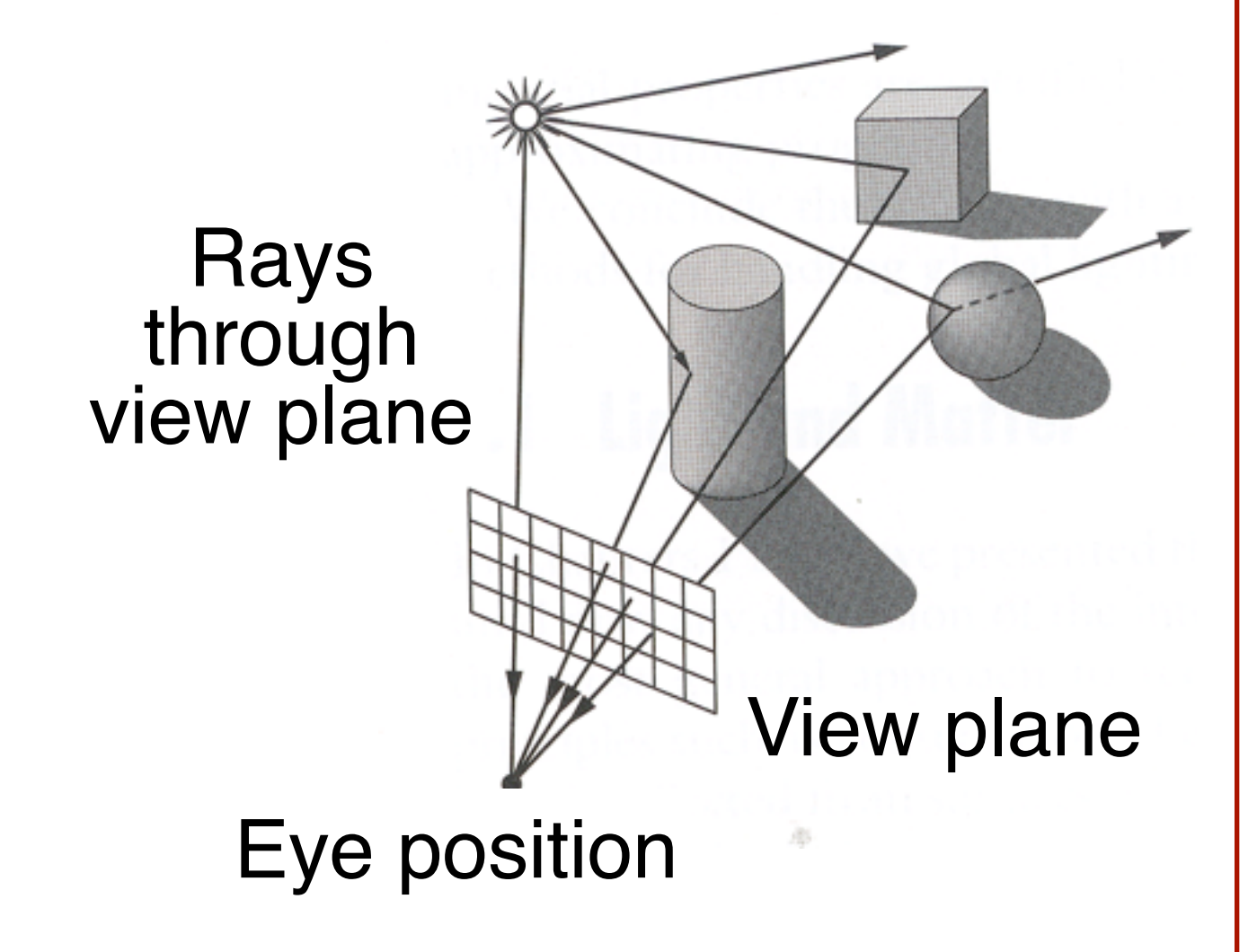

Simplest method is ray casting

# **Ray Casting**

• For each sample …

**o**Construct ray from eye position through view plane **o**Find first surface intersected by ray through pixel **o**Compute color of sample based on surface radiance

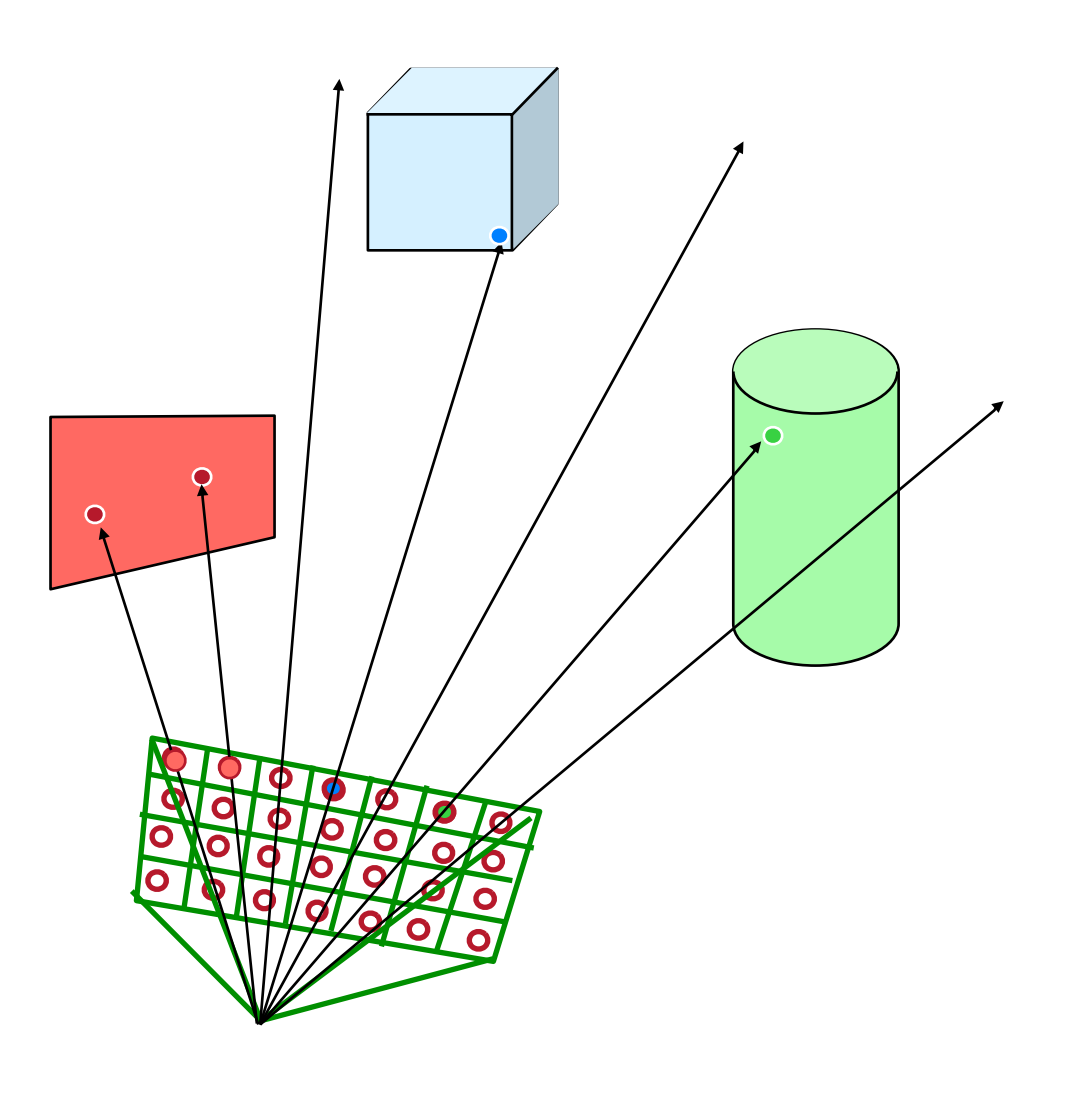

# **Ray Casting**

• For each sample …

**o**Construct ray from eye position through view plane **o**Find first surface intersected by ray through pixel **o**Compute color of sample based on surface radiance

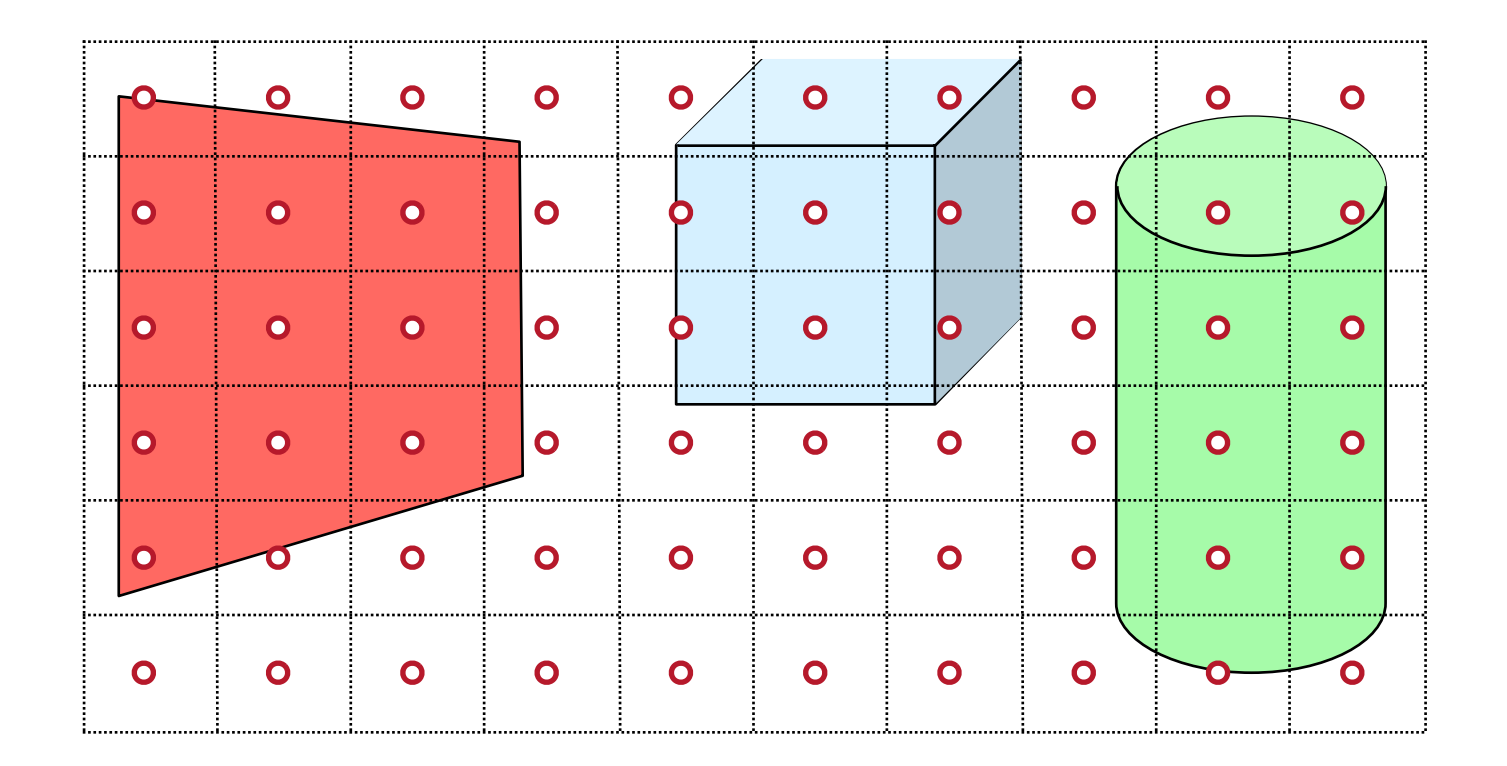

# **Visible Surface Determination**

• For each sample …

**o**Construct ray from eye position through view plane **o**Find first surface intersected by ray through pixel **o**Compute color of sample based on surface radiance

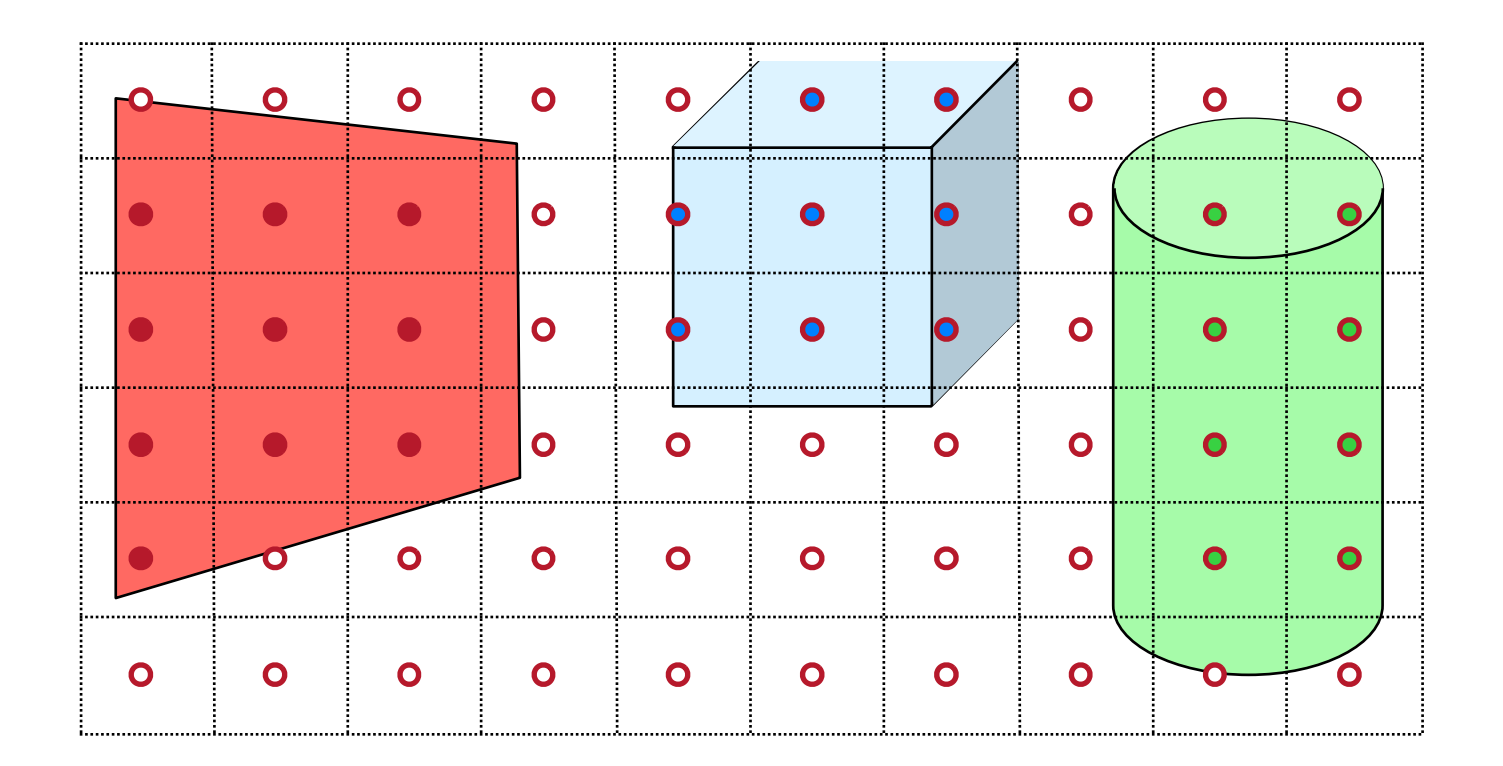

More efficient algorithms utilize spatial coherence!

# **Rendering Algorithms**

#### Rendering is a problem in **sampling** and **reconstruction**!

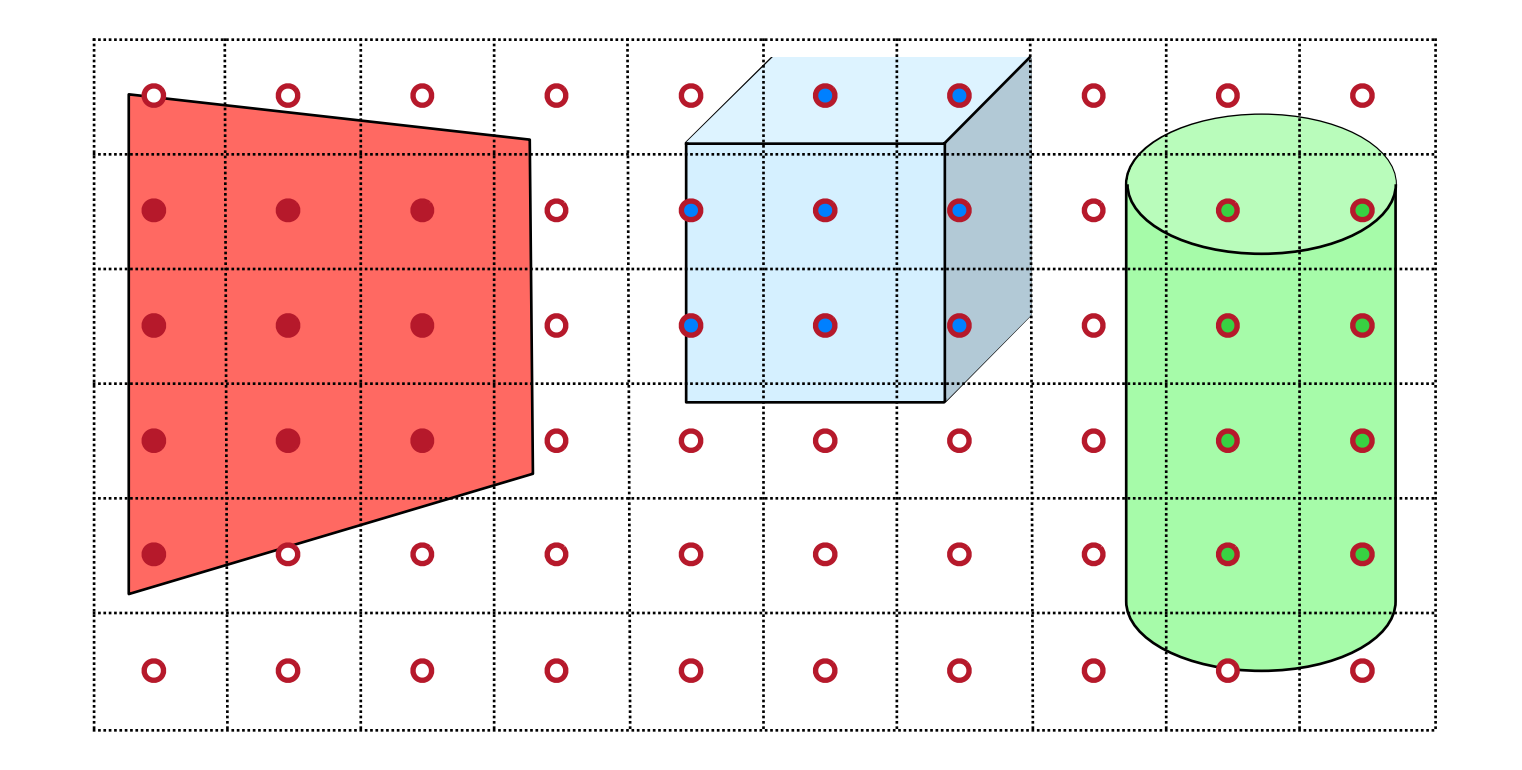

# **Overview**

- 3D scene representation
- 3D viewer representation
- Visible surface determination
- » **Lighting simulation**

How do we compute the radiance for each sample ray?

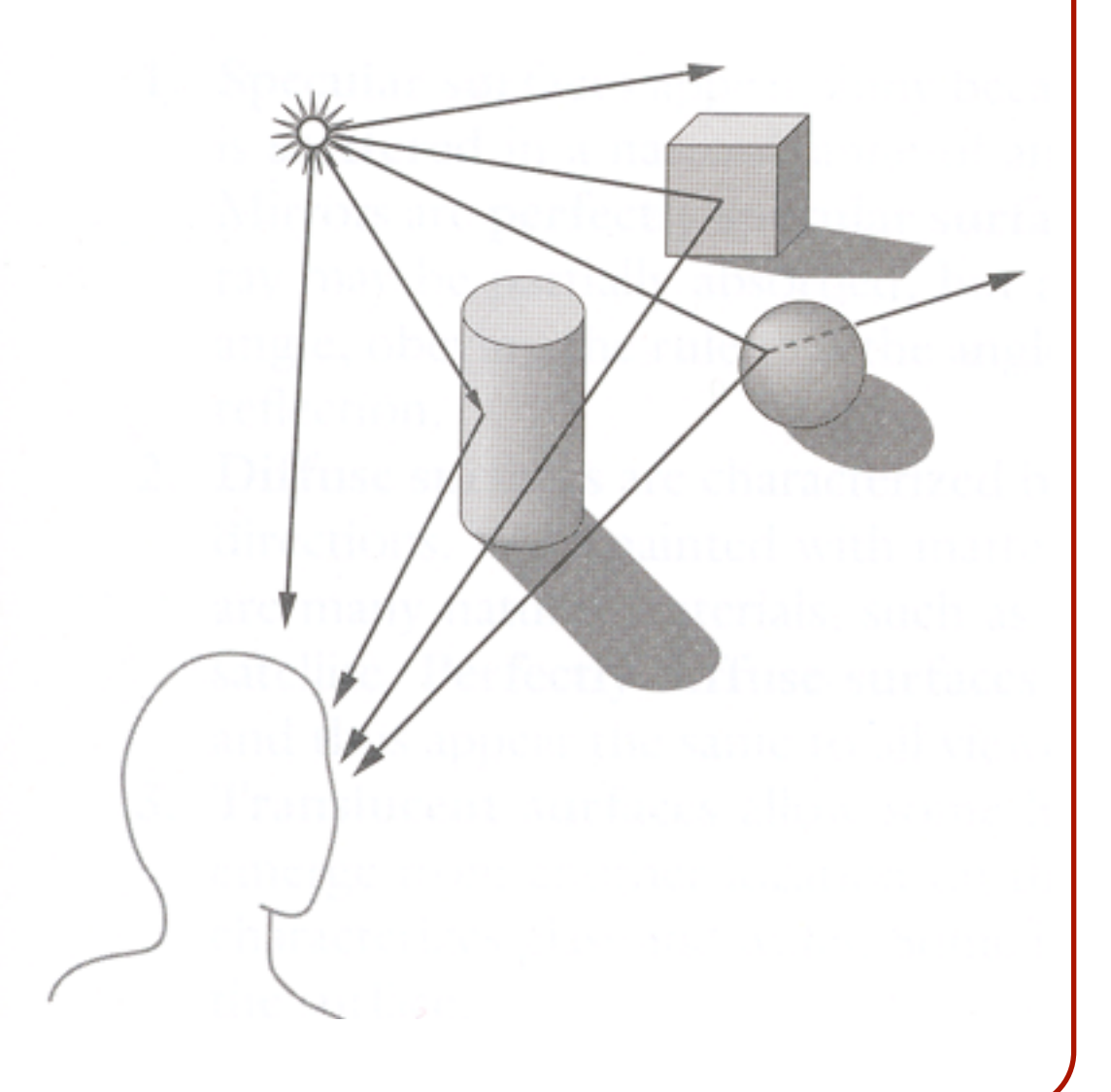

• Lighting parameters **o**Light source emission **o**Surface reflectance **o**Atmospheric attenuation

• Lighting parameters **o**Light source emission **o**Surface reflectance **o**Atmospheric attenuation

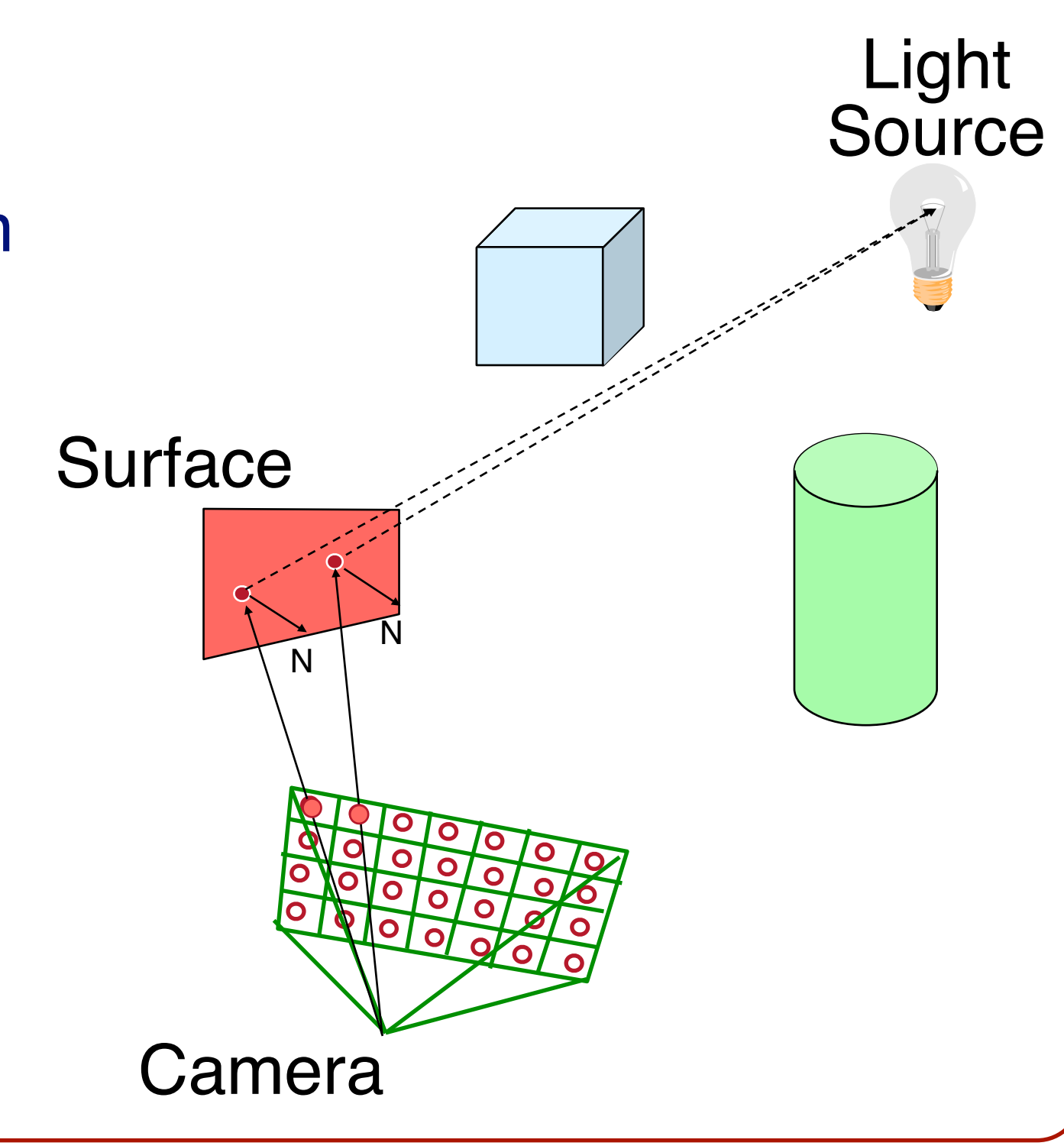

• Lighting parameters **o**Light source emission **o**Surface reflectance **o**Atmospheric attenuation

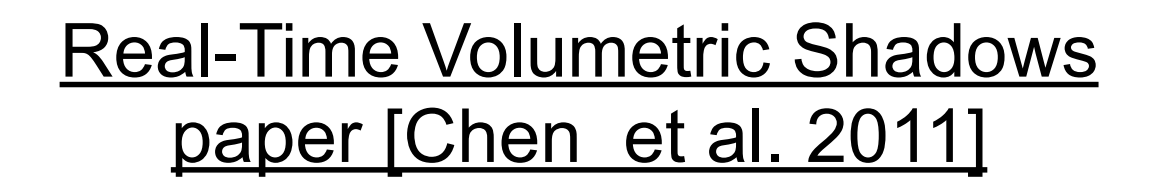

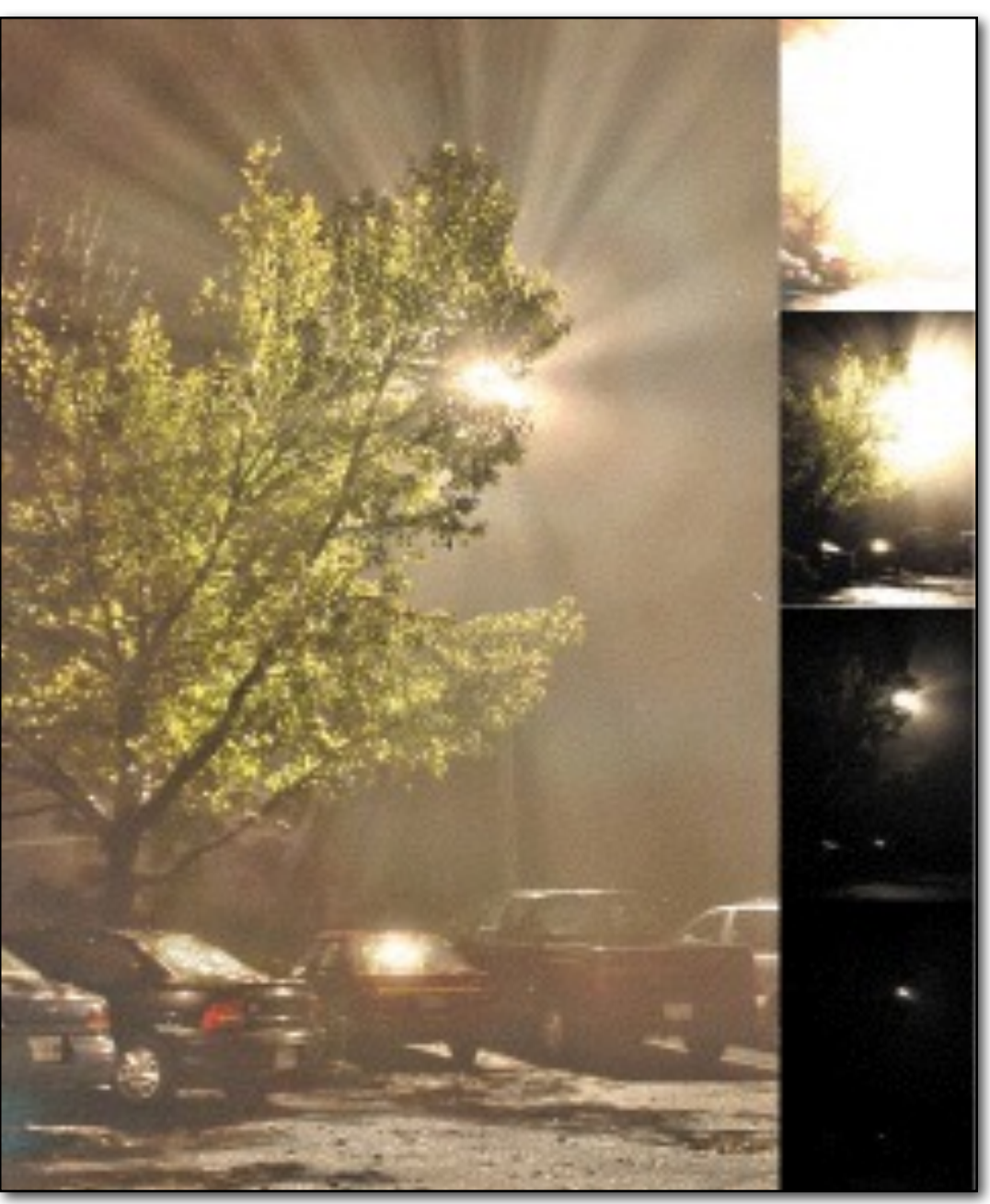

Durand & Dorsey Siggraph '02

- Direct illumination **o**Ray casting **o**Polygon shading
- Global illumination **o**Ray tracing **o**Monte Carlo methods **o**Radiosity methods

More on these methods later!

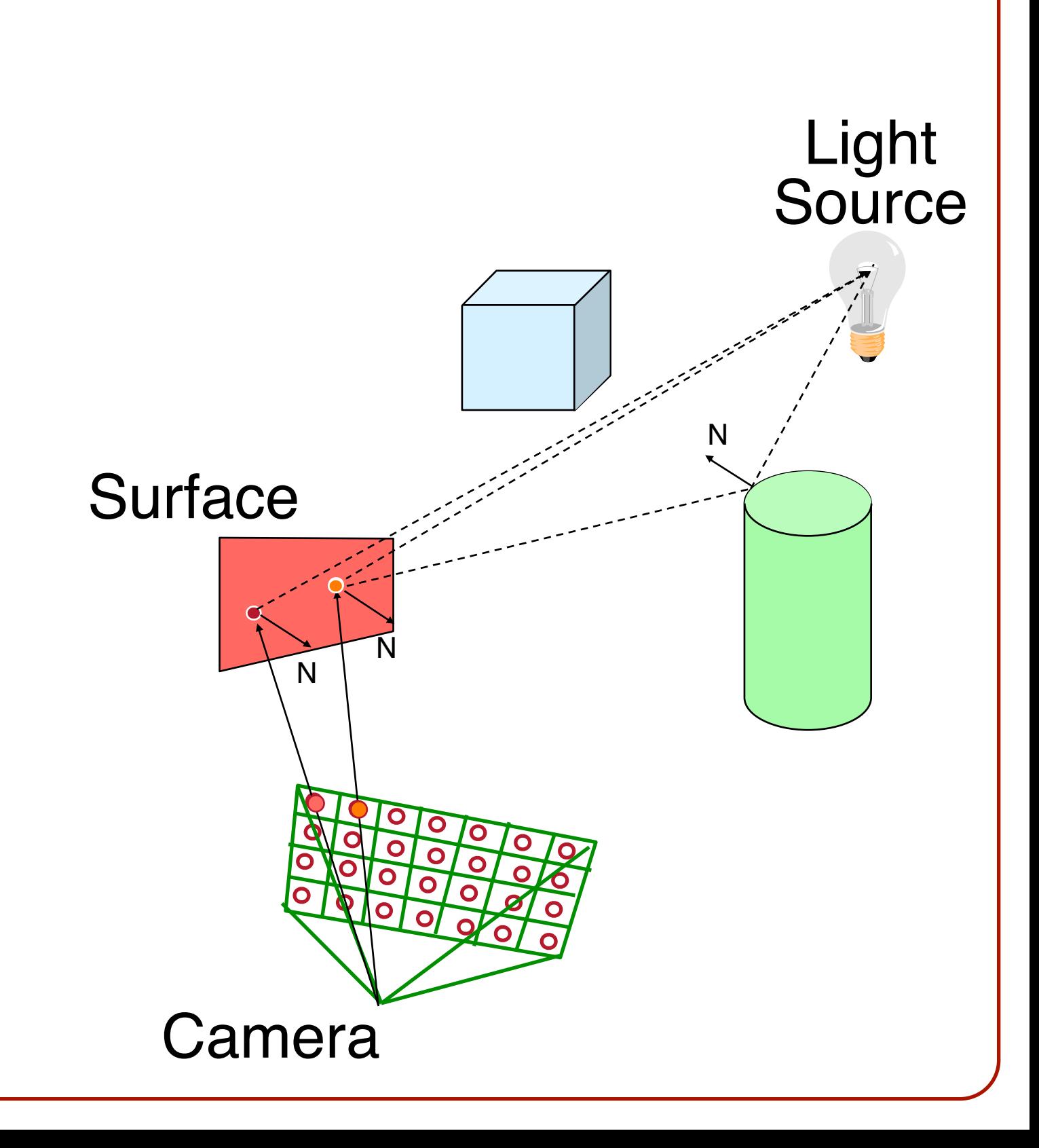

# **Summary**

- Major issues in 3D rendering **o**3D scene representation **o**3D viewer representation **o**Visible surface determination **o**Lighting simulation
- Concluding note **o**Accurate physical simulation is complex and intractable »Rendering algorithms apply many approximations to simplify representations and computations

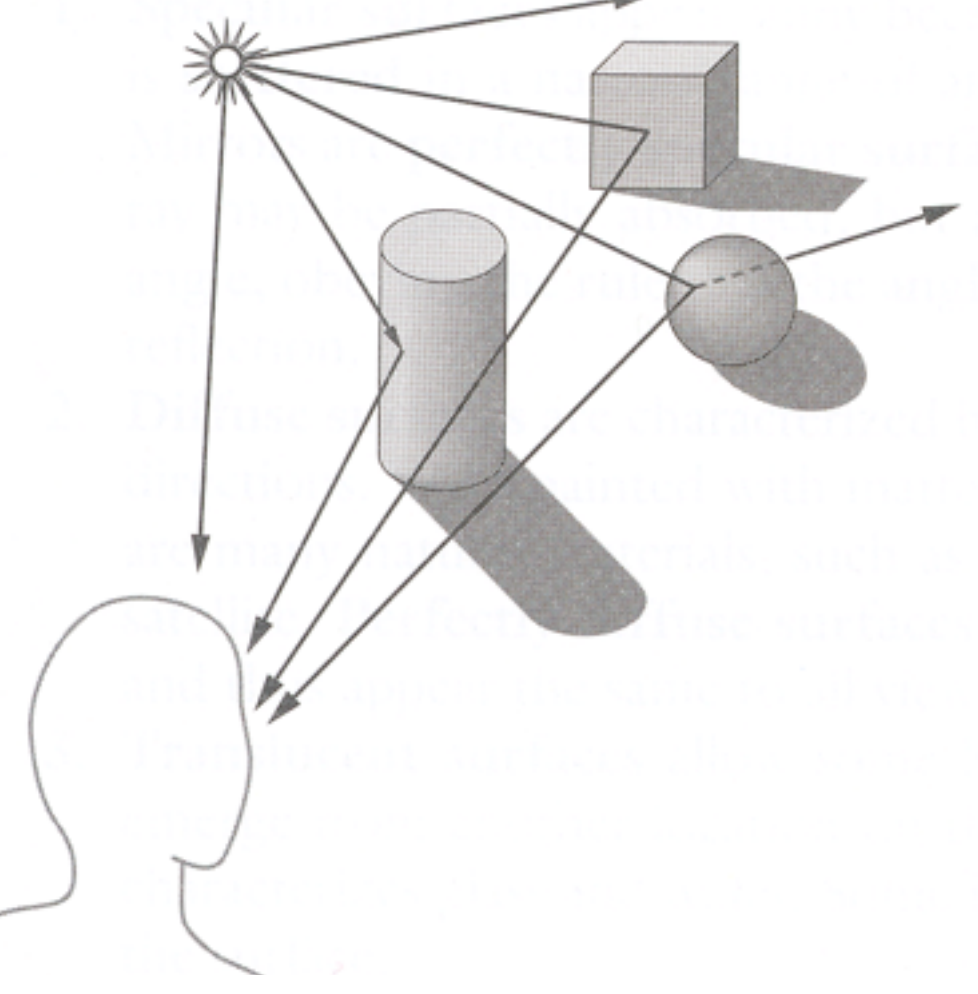

# **Next Lecture**

- Ray intersections
- Light and reflectance models
- Indirect illumination

Rendered by Tor Olav Kristensen using POV-Ray

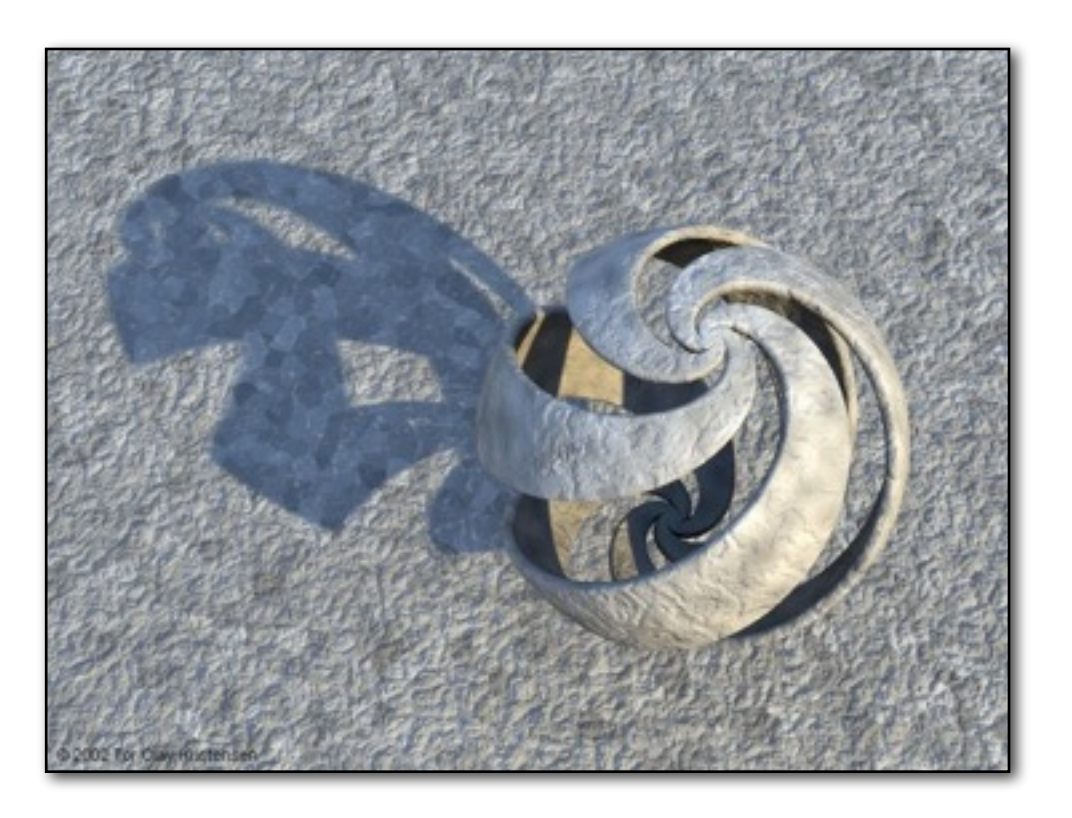

For assignment #2, you will write a ray tracer!